Министерство сельского хозяйства Российской Федерации Федеральное государственное бюджетное образовательное учреждение высшего образования

«Самарский государственный аграрный университет»

#### ДОКУМЕНТ ПОДПИСАН ЭЛЕКТРОННОЙ ПОДПИСЬЮ

Сертификат: 00F917EA21310375D1C0D5A7FE359A8DE0 Владелец: Машков Сергей Владимирович Действителен: с 27.05.2024 до 20.08.2025

**УТВЕРЖДАЮ** Проректор по учебной, воспитательной работе и молодёжной политике Ю. З. Кирова Stupot- $20.84r$  $\frac{\mathcal{U}(0,1)}{\mathcal{U}(0,1)}$ Max

#### РАБОЧАЯ ПРОГРАММА ДИСЦИПЛИНЫ

#### «ИНФОРМАТИКА»

Направление подготовки: 35.03.05 Садоводство Профиль: Декоративное садоводство и ландшафтный дизайн Название кафедры: Физика, математика и информационные технологии Квалификация: бакалавр Формы обучения: очная, заочная

**Кинель 2024** 

# 1. ЦЕЛЬ И ЗАДАЧИ ОСВОЕНИЯ УЧЕБНОЙ ДИСЦИПЛИНЫ

Изучение дисциплины «Информатика» продиктовано необходимостью формирования у студентов системы компетенций для решения профессиональных задач по эффективному использованию вычислительной техники. Подготовка бакалавра в современных условиях должна ориентироваться на широкое использование средств вычислительной техники и новых информационных технологий, обеспечивающих автоматизацию профессиональной деятельности.

Целью изучения дисциплины «Информатика» в сельскохозяйственном вузе является освоение студентами основ информационных технологий и приобретение практических навыков для их эффективного применения в профессиональной деятельности, а также для непрерывного, самостоятельного повышения уровня квалификации на основе современных образовательных и иных информационных технологий.

Для достижения поставленной цели при освоении дисциплины решаются следующие задачи:

- формирование личности студента, развитие его интеллекта, способностей к логическому и алгоритмическому мышлению;
- формирование представлений о месте и роли информатики и информационных технологий в современном информационном обществе;
- формирование умения ставить информационно-вычислительные задачи, правильно выбирать методы и средства их решения;
- освоение студентами современных средств вычислительной техники и прикладного программного обеспечения;
- освоение основ технологии разработки прикладных программных продуктов: алгоритмизации, программирования и решение задач на ПЭВМ;
- освоение приемов работы с популярными современными программными приложениями.

#### МЕСТО УЧЕБНОЙ ДИСЦИПЛИНЫ В СТРУКТУРЕ ООП ВПО  $\overline{2}$

Дисциплина Б1.О.011 «Информатика» относится к дисциплинам обязательной части Блока 1 Дисциплины предусмотренных учебным планом бакалавриата по направлению 35.03.05 «Садоводство» профиль: «Декоративное садоводство и ландшафтный дизайн».

Дисциплина изучается во 1 семестре на 1 курсе в очной форме обучения, а также в 1 сессию на 1 курсе заочной формы обучения.

# 3.**КОМПЕТЕНЦИИ ОБУЧАЮЩЕГОСЯ, ФОРМИРУЕМЫЕ В РЕ-ЗУЛЬТАТЕ ОСВОЕНИЯ ДИСЦИПЛИНЫ / ОЖИДАЕМЫЕ РЕЗУЛЬТАТЫ ОБУЧЕНИЯ ПО ЗАВЕРШЕНИИ ОСВОЕНИЯ ПРОГРАММЫ ДИСЦИ-ПЛИНЫ**

Процесс изучения дисциплины направлен на формирование следующих компетенций (в соответствии с ФГОС ВО и требованиями к результатам освоения ОПОП):

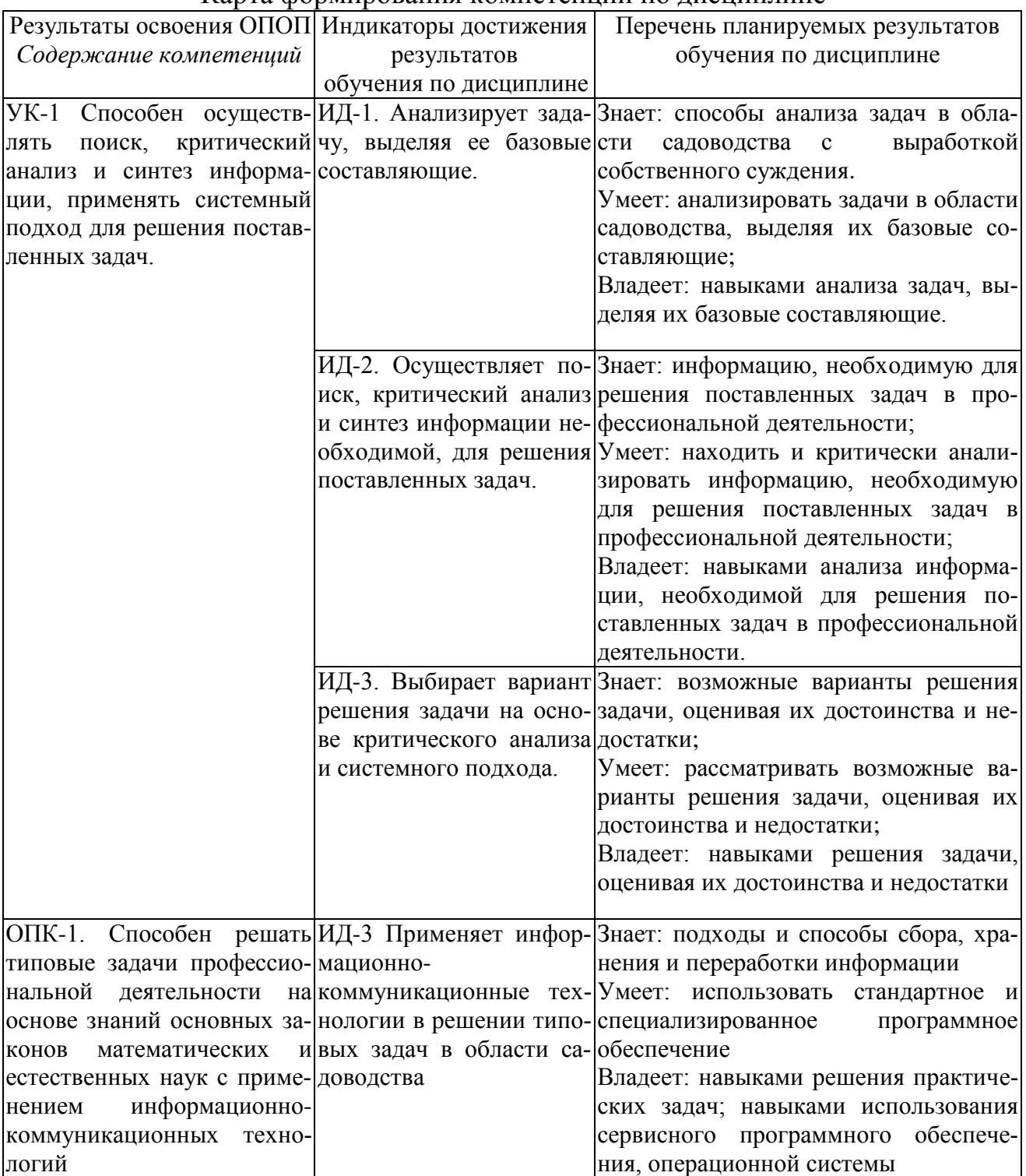

Карта формирования компетенций по дисциплине

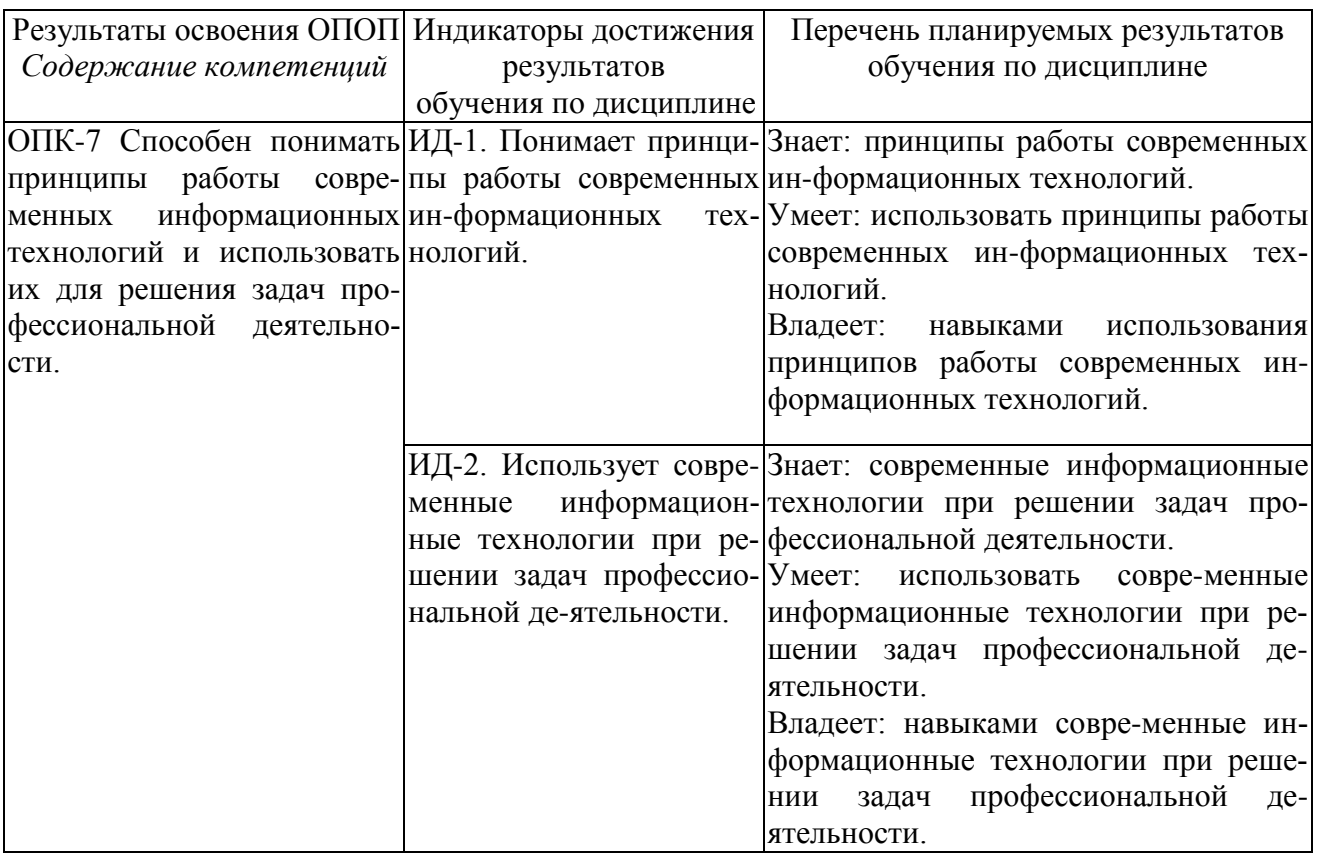

# **4 СТРУКТУРА И СОДЕРЖАНИЕ ДИСЦИПЛИНЫ. 4.1 Объем дисциплины и виды учебной работы**

Общая трудоемкость дисциплины составляет 3 зачетные единицы 108 часов. **для очной формы обучения**

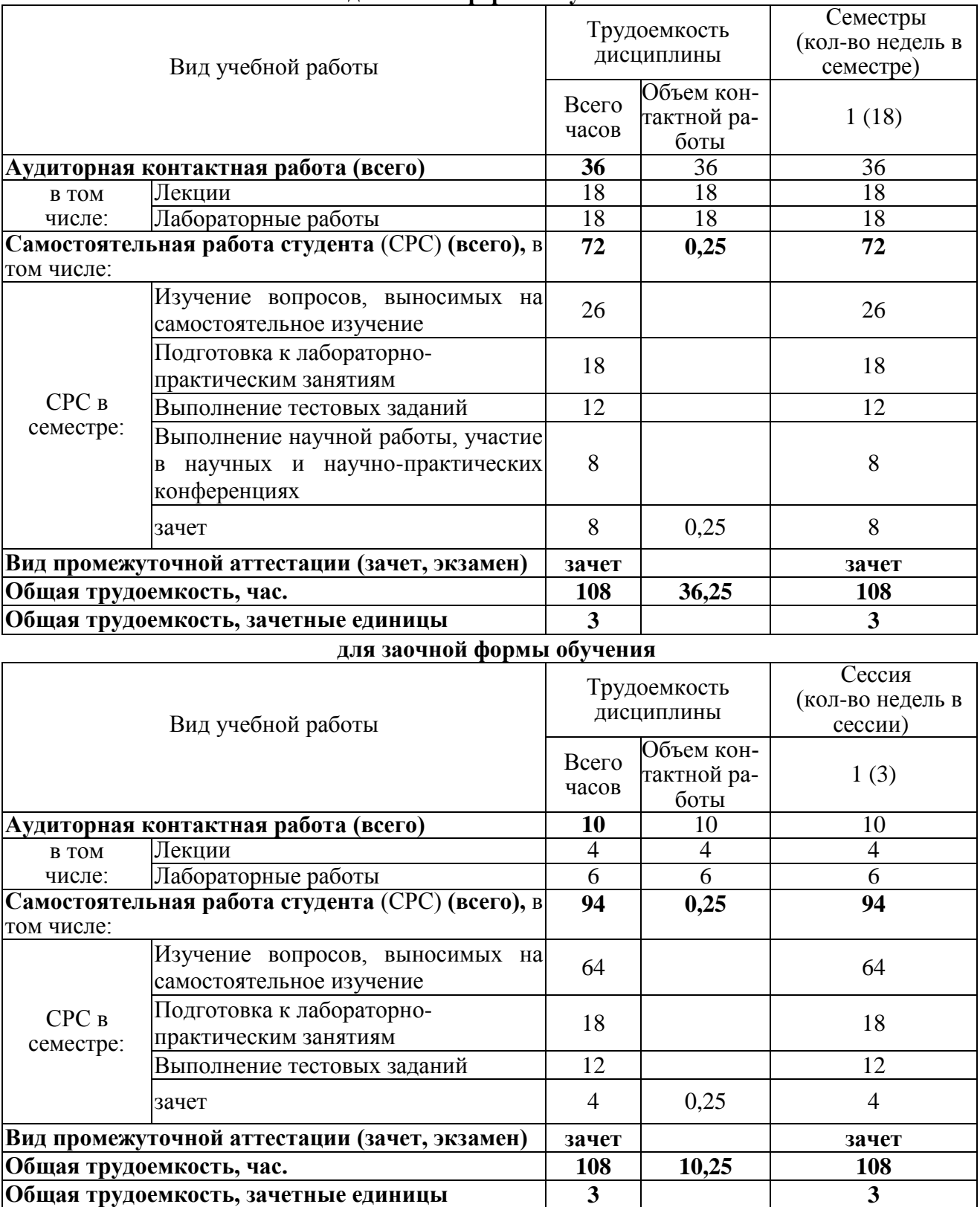

# 4.2 Тематический план лекционных занятий для очной формы обучения

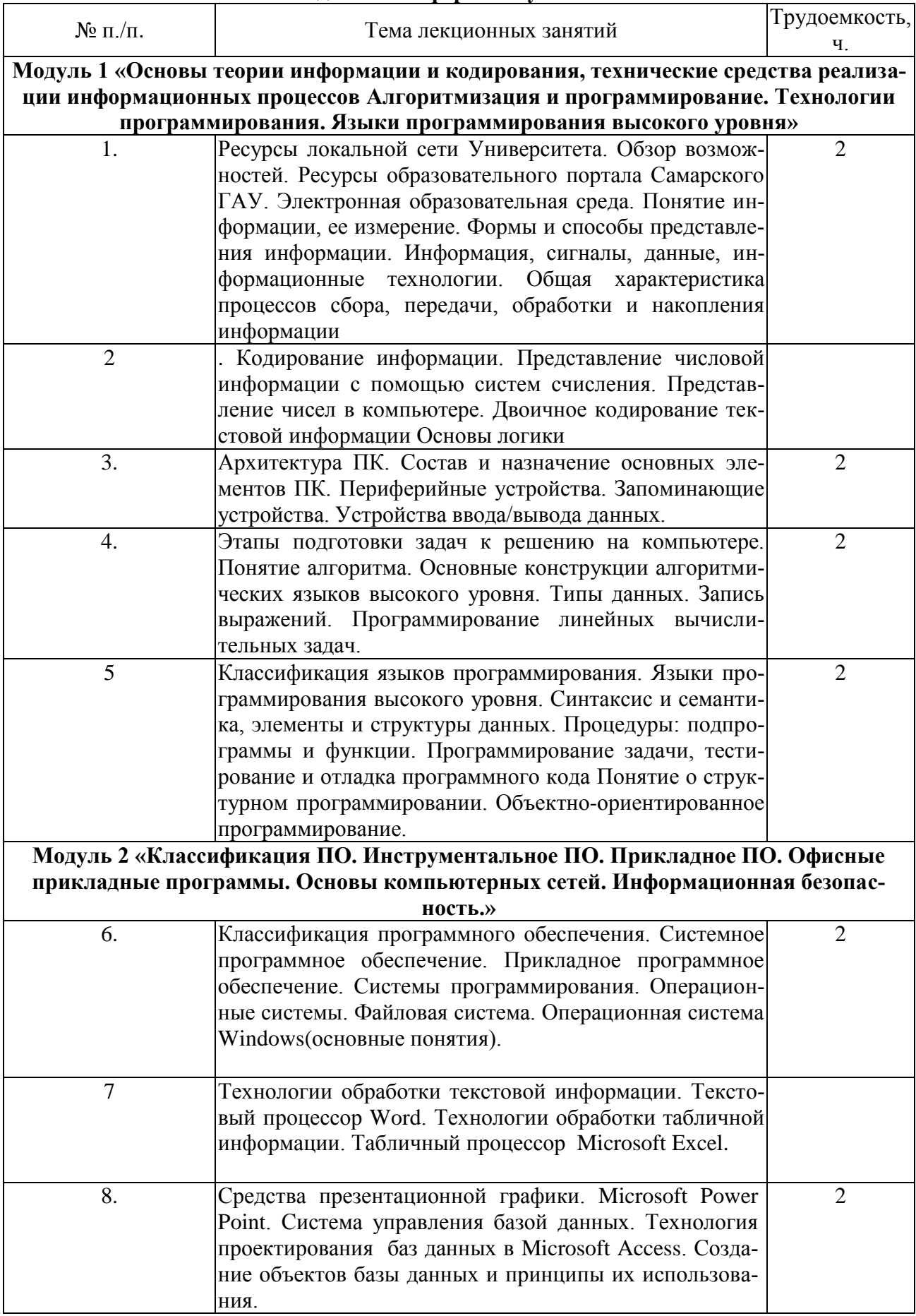

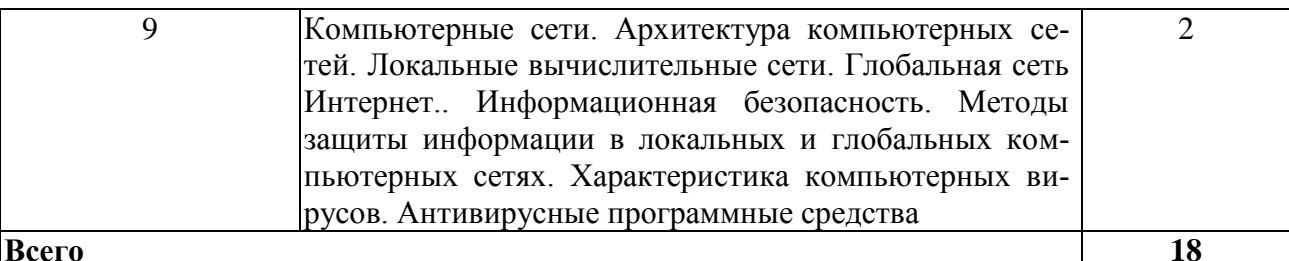

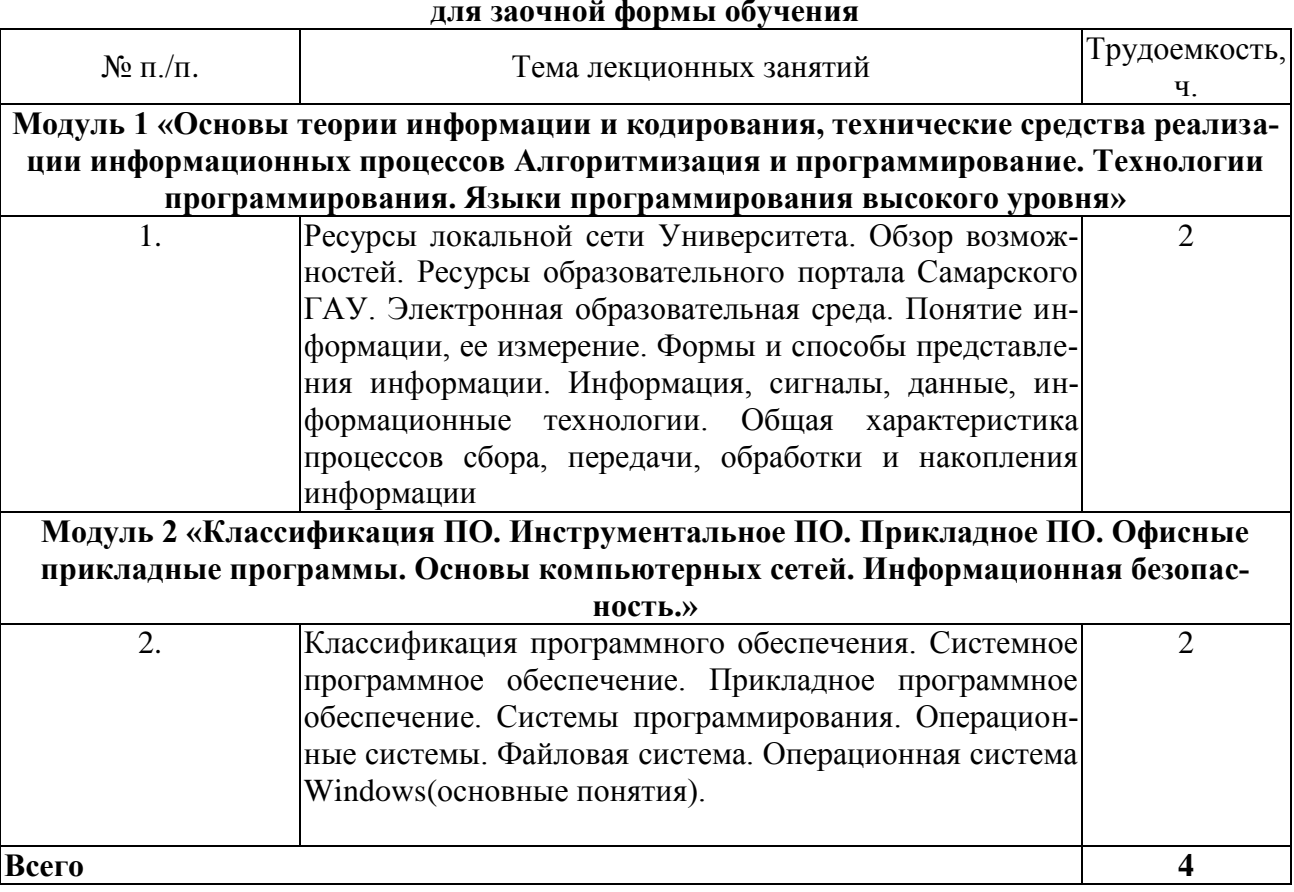

4.3 Тематический план практических занятий<br>Практические занятия рабочим планом не предусмотрены.

#### Тематический план лабораторных работ  $4.4$

 $\overline{\mathbf{r}}$ 

для очной формы обучения

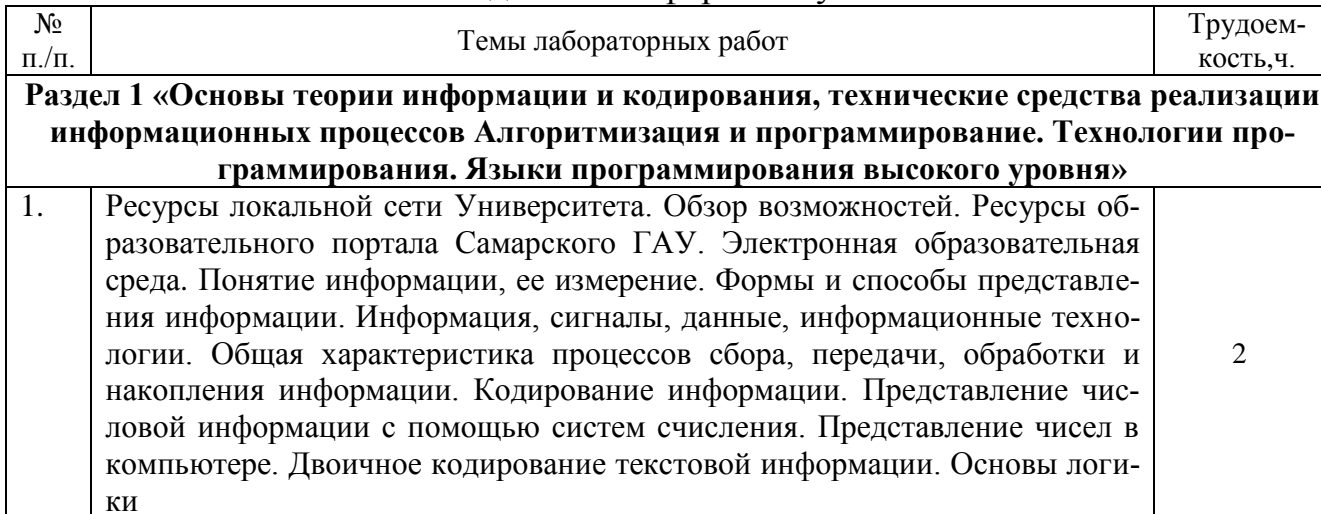

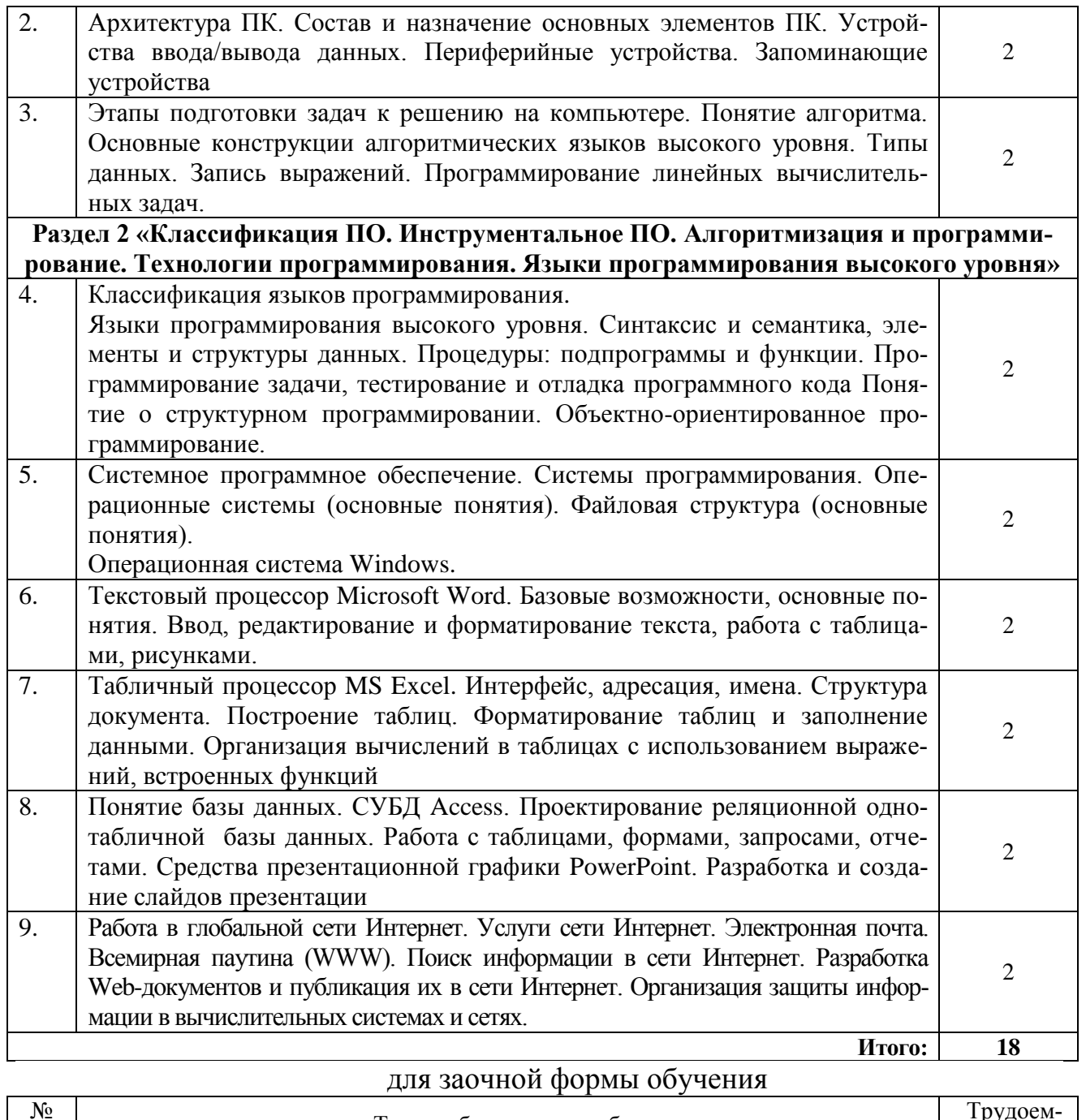

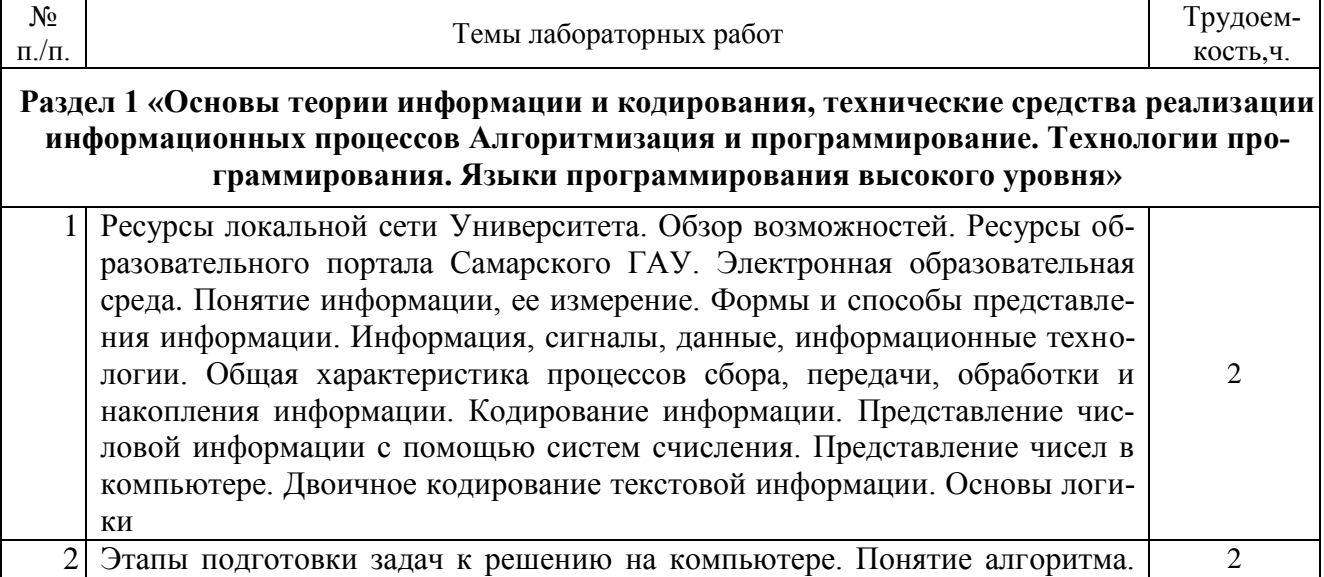

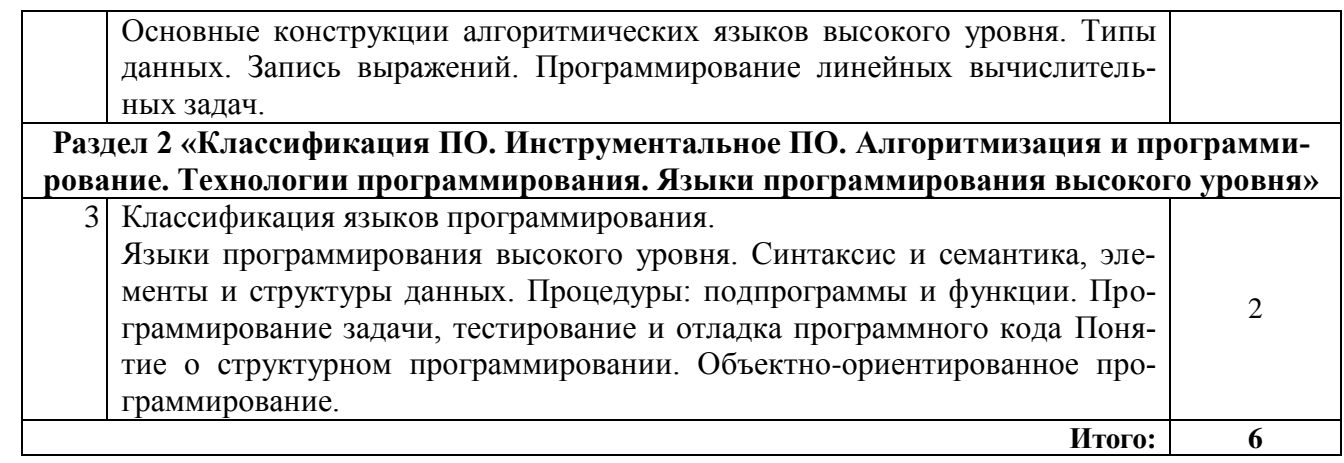

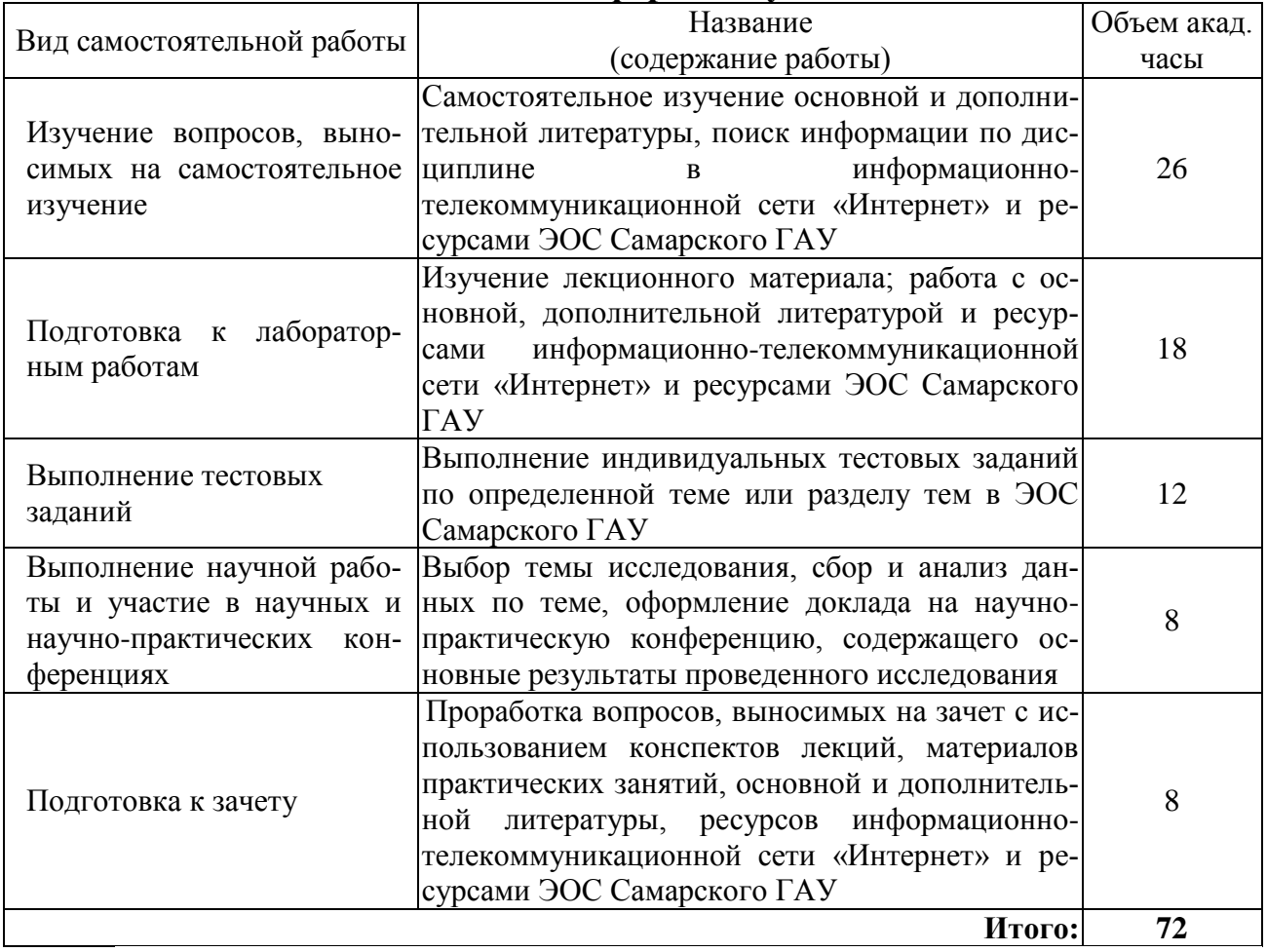

# 4.5 Самостоятельная работа студентов<br>для очной формы обучения

# для заочной формы обучения

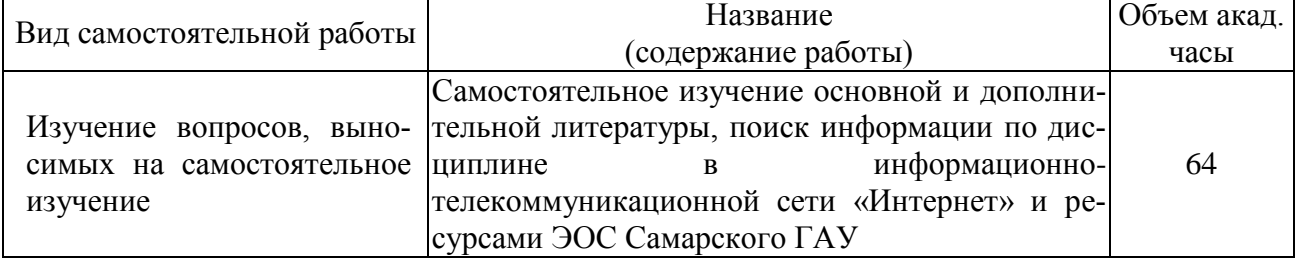

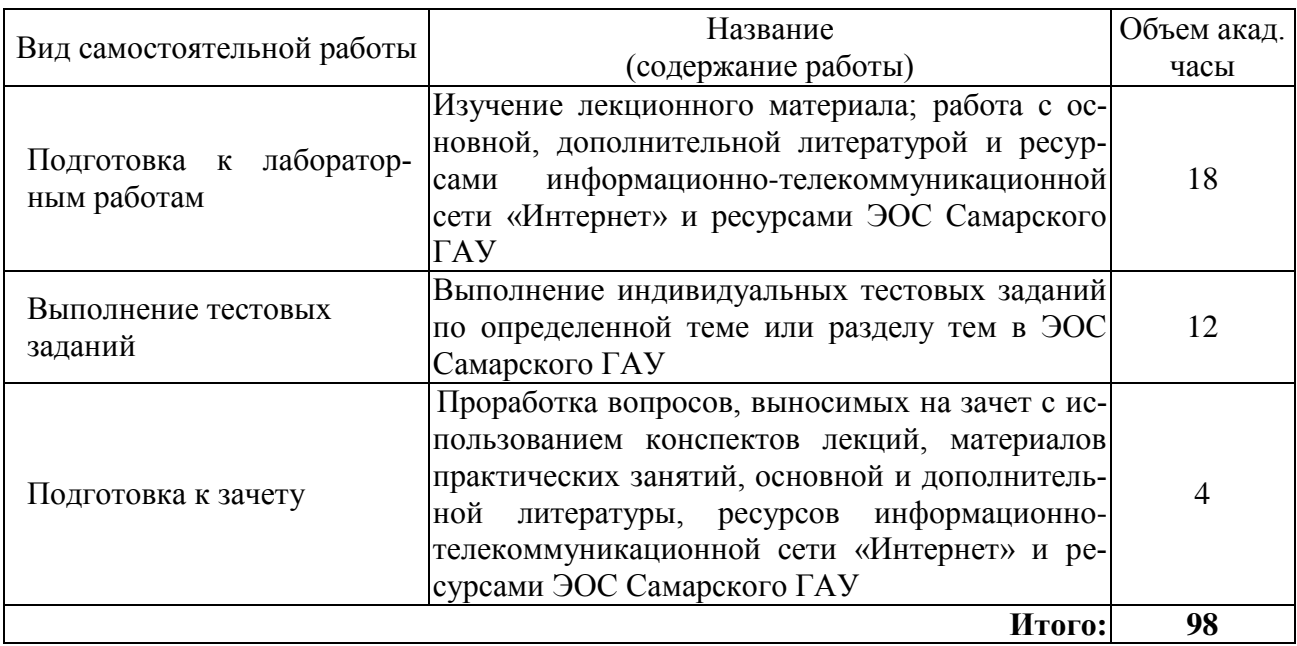

### **5. МЕТОДИЧЕСКИЕ РЕКОМЕНДАЦИИ ПО ИЗУЧЕНИЮ ДИСЦИПЛИНЫ**

Изучение дисциплины необходимо начать с ознакомления с рабочей программой. Особое внимание следует обратить на вопросы, выносимые для самостоятельного изучения. В тезисах лекций представлен теоретический материал по дисциплине согласно рабочему плану, в конце приведены вопросы для контроля знаний.

Изучая дисциплину необходимо равномерно распределять время на проработку лекций, самостоятельную работу по выполнению практических работ, самостоятельную работу по подготовке к лабораторно-практическим занятиям. Вопросы теоретического курса, вынесенные на самостоятельное изучение, наиболее целесообразно осваивать сразу после прочитанной лекции, составляя конспект по вопросу в тетради с лекционным материалом.

Если при изучении дисциплины у студентов возникают вопросы, то их можно обсудить на консультациях под руководством преподавателя.

Специфика дисциплины заключается в том, что помимо изучения теоретических вопросов, студенту необходимо приобрести практические навыки работы с персональным компьютером. Основной задачей дисциплины является подготовка квалифицированных пользователей ПК, умеющих использовать средства новых информационных технологий, предназначенных для автоматизации профессиональной деятельности на основе компьютера как инструментального средства. Раскрыть основные направления развития информационных технологий на современном этапе.

При работе с литературой следует обратить внимание на источники основной и дополнительной литературы, приведенные в рабочей программе. Для большего представления о дисциплине возможно ознакомление с периодическими изданиями последних лет, Интернет-источниками. Рекомендуется широко использовать ресурсы ЭБС библиотеки университета и электронной образовательной среде Самарского ГАУ.

При подготовке к зачету особое внимание следует обратить на следующие моменты: зачет проводится в форме тестирования (АТК). При выполнении тестовых заданий следует учесть, что все вопросы в тесте представлены в закрытой форме с одним или с несколькими правильными ответами. Для подготовки к тестированию можно воспользоваться примерным тестом, текст которого прилагается в рабочей программе, или обучающим тестом, который находится на электронной странице тестов в корпоративной сети Самарского ГАУ и электронной образовательной среде Самарского ГАУ. Дисциплина считается зачтенной, если студент освоил все компетенции на базовом уровне.

# **6. ОСНОВНАЯ, ДОПОЛНИТЕЛЬНАЯ ЛИТЕРАТУРА, ПРОГРАММНОЕ ОБЕСПЕЧЕНИЕ И РЕСУРСЫ ИНФОРМАЦИОННО-ТЕЛЕКОММУНИКАЦИОННОЙ СЕТИ «ИНТЕРНЕТ»**

#### **6.1 Основная литература:**

6.1.1. Орлянская, Н. П. Информатика : учебное пособие / Н. П. Орлянская. — Краснодар : КубГАУ, 2020. — 158 с. — ISBN 978-5-907373-16-7. — Текст : электронный // Лань : электронно-библиотечная система. — URL: https://e.lanbook.com/book/254276

6.1.2. Жигалов, О. С. Информатика : учебное пособие / О. С. Жигалов, И. П. Проворова. — Москва : РТУ МИРЭА, 2021. — 31 с. — Текст : электронный // Лань : электронно-библиотечная система. — URL: https://e.lanbook.com/book/171448

#### **6.2Дополнительная литература:**

6.2.1. Аверьянов, Г.П. Современная информатика [Электронный ресурс] : учебное пособие / Г.П. Аверьянов, В.В. Дмитриева. — Электрон. дан. — Москва : НИЯУ МИФИ, 2011. — 436 с. — Режим доступа: <https://e.lanbook.com/book/75804>

6.2.2. Карпова, М. В. Информатика. Ч. I. Основные понятия и методы теории информатики и кодирования: практикум [Электронный ресурс] / И. А. Куликова, Ю. С. Родионова, Т. М. Шаравская, Ю. В. Сорокина, С. Г. Ралдугина, М. В. Карпова .— Самара : РИЦ СГСХА, 2015 .— 190 с. — Режим доступа: <https://rucont.ru/efd/343426>

6.2.3. Карпова, М.В. Информатика. Ч. II. Алгоритмизация и программирование на Pascal ABC : практикум [Электронный ресурс] / Карпова М.В., Куликова И.А. — Самара : РИЦ СГСХА, 2018 .— 140 с. — Режим доступа: <https://rucont.ru/efd/671092>

6.2.4. Львович, И. Я. Основы информатики : учебное пособие / И. Я. Львович, Ю. П. Преображенский, В. В. Ермолова. — Воронеж : ВИВТ, 2019. — 253 с. — Текст : электронный // Лань : электронно-библиотечная система. — URL: https://e.lanbook.com/book/157487 (

#### **6.3 Программное обеспечение:**

- 6.3.1 Microsoft Windows 7 Профессиональная 6.1.7601 Service Pack 1;
- 6.3.2 Microsoft Windows SL 8.1 RU AE OLP NL;
- 6.3.3 Microsoft Office Standard 2010;
- 6.3.4 Microsoft Office стандартный 2013;
- 6.3.5 Kaspersky Endpoint Security для бизнеса стандартный Russian Edition;
- 6.3.6 WinRAR:3.x: Standard License educational EXT;

6.3.7 7 zip (свободный доступ).

#### **6.4 Перечень информационно-справочных систем и профессиональных баз данных**

6.4.1. <http://rucont.ru/catalog> – Национальный цифровой ресурс Руконт – межотраслевая электронная библиотека (ЭБС) на базе технологии Контекстум.

6.4.2.<http://e.lanbook.com/books/> – Электронно-библиотечная система издательства Лань.

6.4.3. [http://www.mathnet.ru](http://www.mathnet.ru/) – Общероссийский математический портал.

6.4.4. [http://mod0.ssaa.ru](http://mod0.ssaa.ru/) – Электронная образовательная среда ФГБОУ ВО Самарский ГАУ

6.4.5. [http://mod.ssaa.ru](http://mod.ssaa.ru/) – Образовательный портал ФГБОУ ВО Самарский ГАУ (используется для тестирования)

# **7 МАТЕРИАЛЬНО-ТЕХНИЧЕСКОЕ ОБЕСПЕЧЕНИЕ ДИСЦИПЛИНЫ**

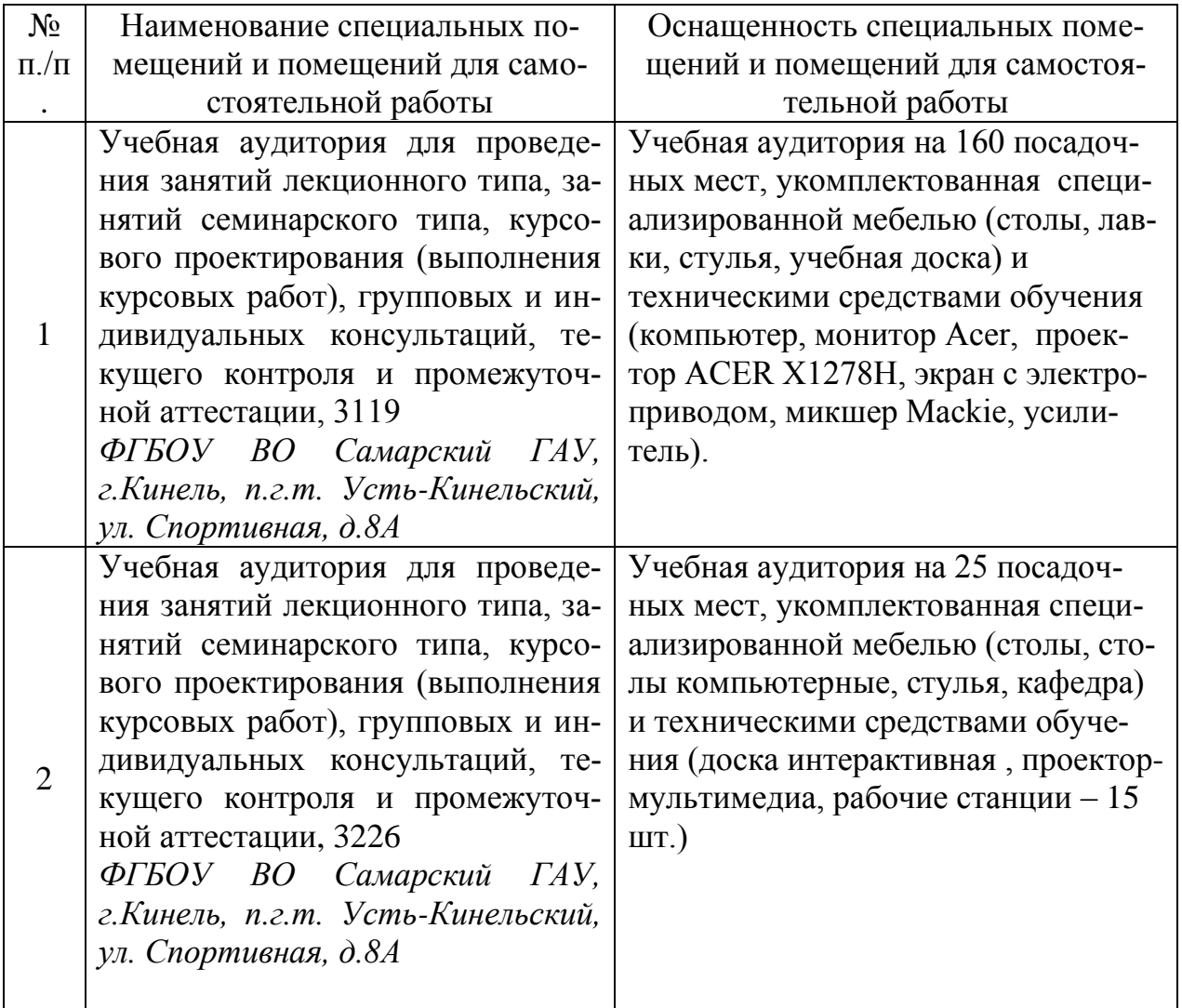

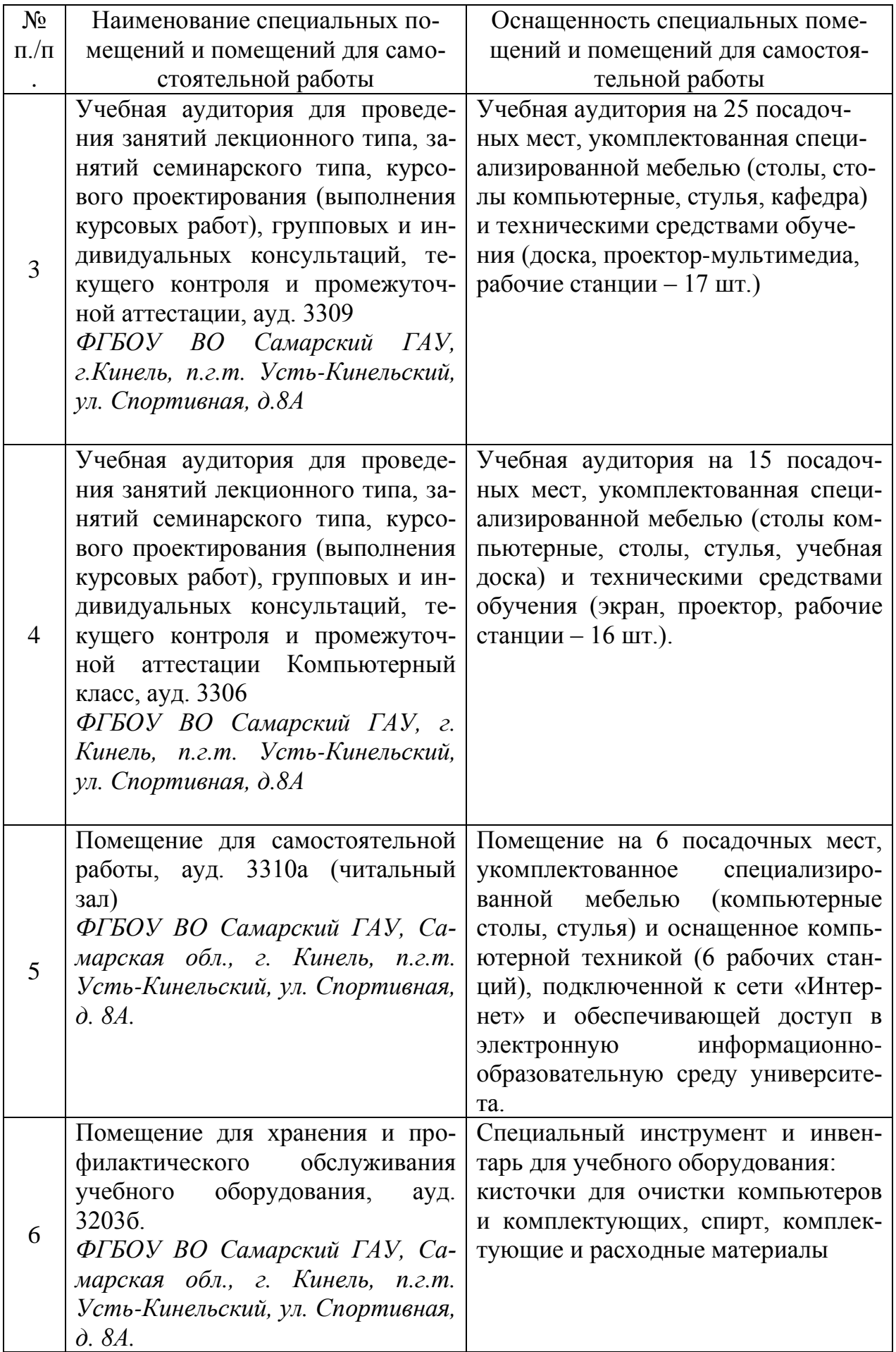

# **8 ФОНД ОЦЕНОЧНЫХ СРЕДСТВ ДЛЯ ПРОВЕДЕНИЯ ТЕКУЩЕЙ И ПРОМЕЖУТОЧНОЙ АТТЕСТАЦИИ**

#### **8.1. Виды и формы контроля по дисциплине**

Контроль уровня усвоенных знаний, освоенных умений и приобретенных навыков (владений) осуществляется в рамках текущего и промежуточного контроля в соответствии с Положением о текущем контроле и промежуточной аттестации обучающихся.

Текущий контроль освоения компетенций по дисциплине проводится при изучении теоретического материала, выполнении заданий на лабораторнопрактических занятиях, выполнении тестовых заданий. Текущему контролю подлежит посещаемость обучающимися аудиторных занятий и работа на занятиях.

Итоговой оценкой освоения компетенций является промежуточная аттестация в форме зачета, проводимая с учетом результатов текущего контроля.

#### **8.2 Типовые контрольные задания или иные материалы, необходимые для оценки результатов освоения образовательной программы в рамках учебной дисциплины**

#### *Оценочные средства для проведения текущей аттестации*

Текущий контроль успеваемости студентов по дисциплине «Информатика» включает выполнение ситуационных и практических заданий, которые преследуют цель закрепления теоретических знаний и развития навыков самостоятельных, практических математических расчетов, в том числе при решении инженерных задач, тестирование*.*

#### *Тематика ситуационных и практических задач*

Каждый обучающийся выполняет индивидуальные задания, которые преследуют цель закрепления теоретических знаний и развития навыков самостоятельных, практических расчетов, в том числе и навыков владения вычислительной техникой и прикладными программами.

Ситуационные и практические задачи

*Задача №1.* Студент задумал число в интервале от 1 до 8 включительно. Какое минимальное количество информации получите, если определяете задуманное число.

*Задача №2.* За два года студент получил 100 оценок. Среди них: 60 пятерок, 25 четверок, 10 троек и 5 двоек. Сколько бит информации несет сообщение о получении студентом следующей отметки?

*Задача №3.* На диске объемом 100 Мбайт подготовлена к выдаче на экран дисплея информация: 24 строчки по 80 символов, эта информация заполняет экран целиком. Какую часть диска она занимает?

*Задача №4.* Сравните (поставьте знак отношения):

- 200 байт и 0,25 Кбайт;
- 3 байта и 24 бита:
- 1536 бит и 1,5 Кбайта:
- 1000 бит и 1 Кбайт;
- 8192 байта и 1 Кбайт.

*Задача №5.* Используя текстовый редактор Блокнот раскодируйте фразу: 145 170 174 224 174 255 170 160 173 168 170 227 171 235.

*Задача №6.* Закодируйте следующие слова, используя таблицы ASCIIкодов: ИНФОРМАТИЗАЦИЯ, МИКРОПРОЦЕССОР, МОДЕЛИРОВАНИЕ.

*Задача №7.* Переведите числа с помощью программы «Калькулятор» в родственные системы счисления:

- $234_{10}$ ,  $1000_{10}$ ,  $30_{10}$ ,  $75_{10}$ ,  $9_{10}$
- $234_8$ , 1000<sub>8</sub>, 30<sub>8</sub>, 75<sub>8</sub>, 6<sub>8</sub>

*Задача №8.* Переведите десятичное число А=135,656 в двоичную, восьмеричную и шестнадцатеричную системы счисления с точностью до пяти знаков запятой.

*Задача №9.* Вычислите DCBA-ABCD

*Задача №10.* Вычислите значения логических выражений:

- $X \cdot X + Y \cdot Y = 9$  при  $X = 1, Y = -2$ ;
- $\bullet$  B · B + 4 · A · C < 0 при A = 2, B = 1, C = -2;
- $(a > = 1)$  And  $(a < = 2)$  при  $a = 1.5$ ;

*Задача №11.* Подготовьте и представьте для проверки шаблоны титульного листа реферата в MS Word.

*Задача №12.* Создайте в MS Word документ, как можно ближе к оригиналу.

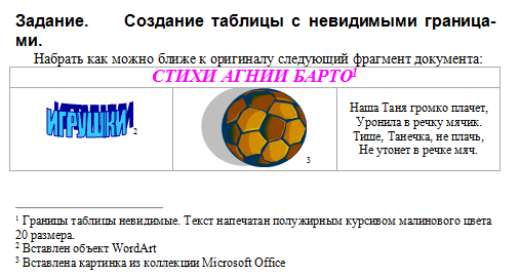

*Задача №13.* Используя диаграммы MS Excel, построить графики функций

$$
y_1 = x^2 - 1
$$
,  $y_2 = x^2 + 1$ ,  $y_3 = 10 \frac{x^2 - 1}{x^2 + 1}$ 

для всех x на отрезке [-2, 2] с шагом 0,2.

*Задача №14.* Используя надстройку Поиск решения, найдите оптимальный план перевозок, обеспечивающий вывоз имеющегося в пунктах отправления и завоз необходимого в пунктах назначения груза при минимальной общей стоимости перевозок.

В трех пунктах отправления сосредоточен однородный груз в количествах, равных 420, 380 и 400 т. Этот груз необходимо перевезти в три пункта назначения в количествах, соответственно равных 260, 520 и 420 т. Тарифы перевозок 1 т груза из каждого пункта отправления в каждый пункт назначения являются известными величинами и задаются матрицей

 $\overline{\phantom{a}}$  $\mathbf{I}$  $\mathbf{I}$ Ј  $\setminus$ L L L  $\backslash$ ſ  $=$ 6 9 7 7 5 8 2 4 3 *C*

*Задача №15.* Спроектируйте и создайте базу данных «Лесничество». *Этапы работы:*

1. Создайте таблицы: Список посадок, Список сел, Список видов и Список типов.

 Таблица **Список посадок** будет содержать 5 полей: **Посадка** (ключевое поле), Село (использовать подстановку из таблицы **Список сел**), Площадь, Вид (использовать подстановку из таблицы **Список видов**), Возраст.

В таблице **Список сел** будет 2 поля: **Село** (ключевое поле), Лесник.

 Таблица **Список видов** содержит следующие поля: **Вид** (ключевое поле), Тип (использовать подстановку из таблицы **Список типов**).

В таблице **Список типов** только одно поле **Тип** (ключевое поле).

 Помните, что сначала создаются макеты таблиц (пустые), затем схема данных и только потом таблицы заполняются данными.

2. Схему данных следует создавать в соответствии с рисунком 1.

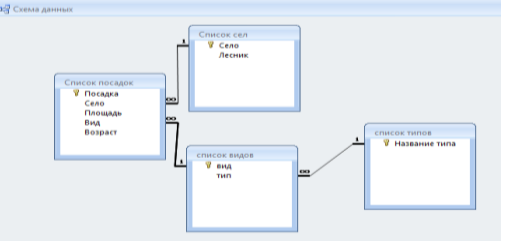

3. Ввод данных в таблицы.

Таблицы **Список типов** (не менее 2 записи)**, Список видов** и **Список сел** заполните в режиме таблицы, а таблицу **Список посадок** с помощью формы ввода. В каждой из таблиц должно быть не менее 10 записей.

4. Использование базы данных.

Необходимо создать 4 запроса и 2 отчета.

 Создайте запрос на выборку для получения информации о маленьких по площади посадках (например, площадь посадки не более 12).

 Создайте запрос «Лесные красавицы» на выборку с параметрами для получения информации о посадках хвойных деревьев, возраст которых старше 25 лет.

 Подготовьте запрос Лесник на выборку с параметром для определения лесника, отвечающего за конкретную посадку. В качестве параметра используйте поле Лесник из таблицы **Список сел**.

Подготовьте отчет «Лесник», используя все поля запроса Лесник.

 Составьте отчет «Новогодние красавицы », в котором выводятся поля посадка, село, лесник, площадь, тип, вид, возраст (не забудьте предварительно составить запрос, с тем же именем, в котором нужно предусмотреть какие по возрасту деревья можно вырубить для Новогодних праздников).

Методика выполнения ситуационных и практических задач

*Задание*: Используя диаграммы MS Excel, построить графики функций

$$
y_1 = x^2 - 1
$$
,  $y_2 = x^2 + 1$ ,  $y_3 = 10 \frac{x^2 - 1}{x^2 + 1}$ 

для всех x на отрезке [-2, 2] с шагом 0,2.

*Цель*: Изучить принципы поэтапного построения диаграмм в MS Excel и построить графики функций.

*Методика выполнения*:

В начале занятия студенты создают книгу MS Excel, в которой вместе с преподавателем, используя интерактивную доску, выполняют обучающее задание. Затем студенты выполняют указанную задачу самостоятельно.

Пример обучающего задания:

Вычислить значения функции

$$
y = a \frac{x^2 + 1}{x^3 + x + 3}
$$

для всех x на отрезке [-5, 5] с шагом 0,5 при a=7. При этом концы интервалов, шаг и значение параметра a должны быть записаны в отдельной вспомогательной таблице и иметь абсолютную адресацию. Основная таблица должна иметь вид.

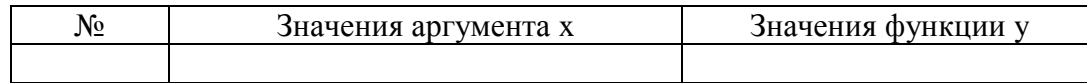

Задание выполняется преподавателем на интерактивной доске вместе со студентами за ПК.

На листе 1:

1. Заполните шапку основной таблицы, начиная с ячейки A1. В ячейку A1 занесите знак **№**, в ячейку B1 занесите название **Значения аргумента x**, в ячейку C1 занесите название **Значения функции y**. Установите ширину столбцов такой, чтобы надписи были видны полностью.

2. Заполните шапку вспомогательной таблицы, начиная с ячейки H1. В ячейку Н1 занесите название **Начальное значение**, в I1 занесите название **Шаг.** В ячейку H2 вносим значение **-5**, в ячейку I2 – значение шага **0,5**.

3. В ячейку А2 вносим значение 1.

4. Используя функцию автозаполнения, заполните столбец A числами от 2 до 21, начиная с ячейки A3 и заканчивая ячейкой A22.

5. Заполним столбец B значениями аргумента x. Для этого в ячейку B2 занесите формулу =\$H\$2. Это означает, что в ячейку B2 заносится значение из ячейки H2 (начальное значение x), знак \$ указывает на абсолютную адресацию. В ячейку B3 занесите формулу =B2+\$I\$2. Это означает, что начальное значение x, будет увеличено на величину шага, которая берется из ячейки I2. Заполните этой формулой ячейки B4:B22, используя маркер заполнения. Столбец заполнится значениями x от -5 до 5 с шагом 0,5.

6. Заполните столбец С значениями функции 3 1 3 2  $+ x +$  $\ddot{}$  $=$  $x^3 + x$ *x*  $y = a \frac{x+1}{2}$ . Помните,

что формулы начинаются со знака = и пишутся на «языке ячеек».

7. Проверим формулу. В ячейку С2 занесли формулу  $= 7*(B2*B2+1)/(B2*B2*B2+B2+3)$  и используя маркер заполнения скопируем данную формулу на весь диапазон С2:С22.

8. Округлите полученные значения функции до 3-х знаков после запятой. Формат ячеек  $\Rightarrow$  Число $\Rightarrow$  Числовой  $\Rightarrow$  Число десятичных знаков 3  $\Rightarrow$  ОК.

9. Дополнительно к заданию построим диаграмму-график указанной функции на отрезке [-5;5].

10.Щелкните по кнопке «Мастер Диаграмм» и в появившемся окне диалога на 1 шаге выберите Тип диаграммы **График**, Вид – любой  $\Rightarrow$  Далее.

11.На 2 шаге Выделим диапазон значений для построения графика функций – это столбец С со значениями функций (диапазон ячеек С2:С22), во вкладке Ряд – напишем имя ряда 1 – **у**, в ячейку **Подписи оси Х** выделим в таблице диапазон В2:В22  $\Rightarrow$  Далее.

12.На 3 шаге зададим заголовок диаграммы **График функции**, легенду поместим **внизу, Подписи данных** поставим галочку – **Значения** Далее.

13.На 4 шаге укажем расположение диаграммы – на имеющемся листе и нажмем кнопку **Готово**.

14.Затем переходим к самостоятельному решению задачи. Помните, что все три графика функций строятся в одной диаграмме.

После того, как студенты справились с самостоятельными заданиями, работы анализируются и делаются выводы, выставляются оценки.

#### *Критерии и шкала оценки групповых и индивидуальных ситуационных и практических задач:*

- оценка «зачтено» выставляется обучающимся, если они свободно владеют материалом, ориентируются в основных понятиях дисциплины и могут безошибочно произвести необходимые расчеты;

- оценка «не зачтено» выставляется обучающимся, не владеющим основополагающими знаниями по поставленному вопросу, если они не ориентируются в основных понятиях и не могут произвести расчеты, не исправляют своих ошибок после наводящих вопросов.

# Тематика тестовых заланий лля самостоятельного выполнения

Тест 1. Общие вопросы информатики. Аппаратные и программные средства реализации информационных процессов.

Тест 2. Алгоритмизация и программирование.

Тест 3. Программные средства реализации информационных процессов

Тест 4. Базы данных. Компьютерные сети. Информационная безопасность

Задания тестов доступны в демонстрационном и контрольном режимах на ре-Образовательного портала ФГБОУ BO – Самарский  $\Gamma A$ cypcax http://mod.ssaa.ru (режим доступа - аутенификация) и ЭОС ФГБОУ ВО Самарский  $\Gamma A$ У -http://mod0.ssaa.ru (режим доступа – аутенификация)

# Критерии и шкала оценивания тестовых заданий:

Для определения результата тестирования, разработчик теста определяет систему подведения итогов и шкалу перевода итогов в итоговую оценку. В качестве шкалы перевода результатов тестирования в итоговую оценку рекомендуется использовать (Положение об автоматизированном тестовом контроле знаний студентов) следующее соотношение:

0% - 49% – «незачтено» 50% - 100% — «зачтено»

#### Примерная тематика докладов студенческой научно-практической конференции

- $1<sup>1</sup>$ Компьютер в офисе.
- 2. Применение компьютера для инженерных расчетов.
- $\mathcal{R}$ Перспективы использования ЭВМ.
- $\mathbf{4}$ Применение новейших информационных технологий в отраслях АПК.
- $5<sup>7</sup>$ Информационные технологии в современном мире.
- 6. Информатизация общества.
- $7<sub>1</sub>$ Компьютер и человек.
- 8. Мультимедийные технологии.
- 9. Для чего компьютеру операционная система?
- 10. Современные прикладные программы. Плюсы и минусы компьютеризании.
- 11. Что умеет делать компьютер?
- 12. Информационная безопасность.
- 13. Защита информации.
- 14. Вести из «Паутины»

#### *Критерии и шкала оценивания докладов конференции*

**оценка «зачтено»** выставляется, если обучающийся подготовил краткий конспект по заданной теме, отражающий основные положения рассматриваемого вопроса; подготовил презентацию и выступил на студенческой научной конференции;

**оценка «не зачтено»** выставляется: если не подготовлен краткий конспект или в нем не раскрыто основное содержание материала по заданной теме и не сделан доклад на студенческой научной конференции.

#### *Оценочные средства для проведения промежуточной аттестации*

Зачет по дисциплине проводится в виде автоматизированного тестового контроля.

#### **Перечень вопросов для подготовки к зачету**

1. Информатика как наука. Основные понятия информатики. Способы представления и передачи информации. Программа, алгоритм, компьютер, данные. Устройство компьютера. Принципы Фон Неймана. Устройство современного компьютера. Структура ЭВМ. Назначение и функции основных устройств.

2. Алгоритм. Свойства, типы и способы задания алгоритмов. Язык блоксхем как один из способов задания алгоритмов.

3. Методы построения алгоритмов и программ. Структурное программирование, моделирование предметной области, объектно-ориентированное программирование.

4. Алгоритмический язык. Составные части алгоритмических языков. Алгоритмический язык высокого уровня. Составные части. Ядро (стандарт) и реализации.

5. Концепция типов данных в языке высокого уровня. Типы данных. Операция присваивания. Переменная величина. Целый и вещественный тип. Символьный и логический тип.

6. Структура программы языка высокого уровня. Общие правила записи текста программ в языке высокого уровня. Организация вычислений в языке высокого уровня. Правила записи выражений в языке высокого уровня.

7. Операторы языка высокого уровня. Виды операторов. Процедуры вводавывода информации. Организация вывода числовой информации. Управление форматом числа. Организация диалога в программах языка высокого уровня.

8. Выбирающий оператор. Оператор условия if. Оператор выбора варианта case. Операторы цикла. Виды операторов цикла в языке высокого уровня. Сходства и различия операторов цикла. Общие правила построения циклов. Особенности использования.

9. Структурированные типы языка высокого уровня. Общая характеристика. Два способа определения нестандартных типов в языке высокого уровня. Тип массив. Принципы обработки массивов. Тип – запись, тип – множество, тип-строка, тип – диапазон. Файловый тип в языке высокого уровня. Принципы работы. Чтение из файла. Запись в файл. Особенности текстовых файлов. Работа с текстовым файлом.

10.Подпрограммы в языке высокого уровня. Принцип локализации параметров подпрограмм. Описание и вызов процедур и функций. Подпрограммы процедуры. Синтаксис процедур. Подпрограммы - функции. Синтаксис функций. Формальные и фактические параметры процедур и функций. Параметры переменные и параметры значения. Параметры константы. Рекурсивные процедуры и функции. Побочный эффект процедур и функций.

11.Графические возможности среды программирования Free Pascal (или ABC Pascal) . Режимы работы экрана. Адаптеры. Базовая графика. Построение графика функции. Построение диаграмм.

12.Понятие модуля в языке высокого уровня. Модульное программирование. Стандартные модули языка высокого уровня.

13.Понятие операционной системы. Назначение ОС и краткий обзор ОС. Составные части ОС (на примере ОС **MS-DOS**). Команды **MS-DOS** для работы с файлами и каталогами.

14.Понятие операционной оболочки. Назначение, составные части.

15.Операционная система **WINDOWS 95**. Запуск ОС **WINDOWS 95**. Обучающая программа (учебник по **WINDOWS 95**). Файлы, диски, директории (папки). Основы работы. Рабочий стол. Панель задач. Основные элементы интерфейса **WINDOWS 95**. Настройки панели задач и пунктов меню.

16.Основные приемы работы с ОС **WINDOWS 95**. Работа с проводником. Запуск приложений. Переключение между приложениями. Стандартные приложения **WINDOWS 95**. Графический редактор **Paint**. Текстовый редактор **WordPad**. **Калькулятор. Блокнот**. **Служебные программы**.

17.Электронные документы. Текстовые редакторы. Текстовый процессор **MS Word**.

18.Электронные таблицы. Табличные процессоры. Табличный процессор **MS Excel**.

19.Базы данных, системы управления базами данных, банки данных. Использование **MS Access** для создания, редактирования и обработки базы данных

20.Компьютерная графика. Создание и настройка компьютерных презентаций. **MS Power Point**.

21.Информационная модель объекта. Формы представления моделей. Создание информационной модели объекта. Компьютерное моделирование.

22.Компьютерные сети. Протокол передачи данных TCP/IP. Передача информации. Локальные компьютерные сети. Microsoft Network. Глобальная компьютерная сеть Интернет. Адресация в сети Интернет. Сервисы сети Интернет. Электронная почта и телеконференции. Всемирная паутина. Файловые архивы. Поиск информации в Интернете. Интерактивное общение в Интернете. Мультимедиа технологии в Интернете.

23.Программы архиваторы. Способы архивации данных.

24.Защита информации. Санкционирование доступа.

25.Защита информации. Компьютерные вирусы. Основные этапы защиты от компьютерных вирусов. Антивирусные программы.

#### **Пример тестовых заданий к зачету, с эталонами ответов**

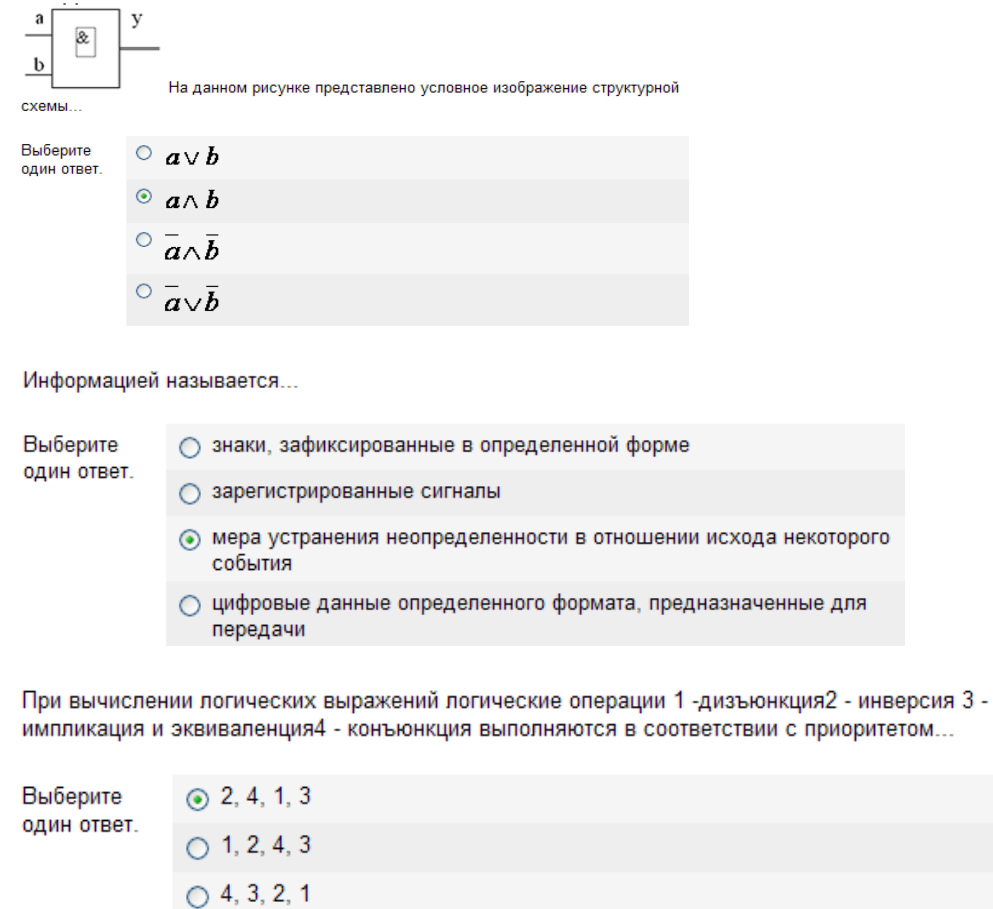

3.

4.

2.

1.

 $\bigcirc$  3, 2, 1, 4

Для временного хранения информации используется...

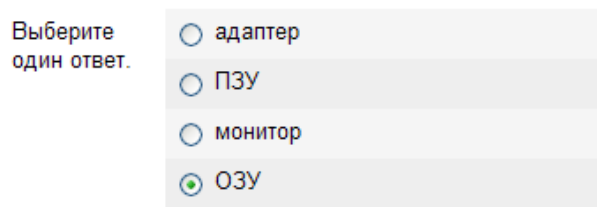

На рисунке представлена функциональная схема ЭВМ, предложенная

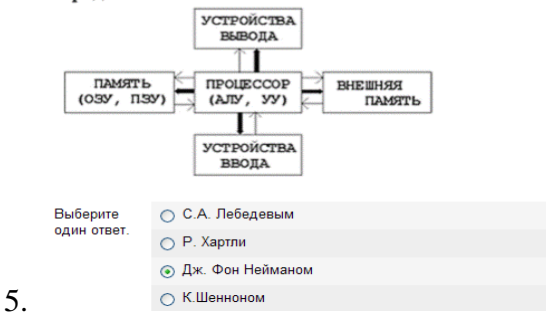

Сканер используется для ...

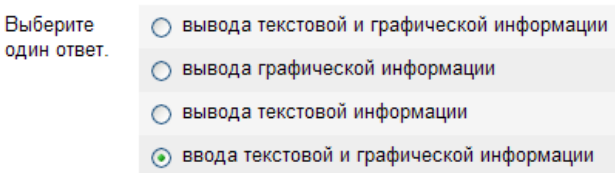

Дефрагментация диска ...

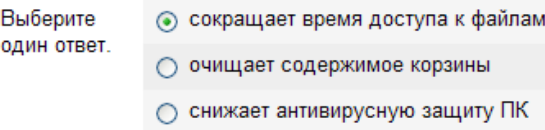

○ повышает антивирусную защиту ПК

Укажите наиболее точное определение. ПРИЛОЖЕНИЕ - это

Windows

Выберите один ответ.

○ средства для обмена данными между различными программами Winows

• программа для ознакомления пользователя с принципами работы в

○ техническая документация компьютера

- прикладные программы, созданные для работы под управлением конкретной операционной системы
- $\bigcirc$  программа для ознакомления пользователя с принципамиустройства персонального компьютера
- ◯ программы для автоматизации работ по проверке, наладке и настройки компьютерной системы

8.

6.

7.

Текстовые редакторы относятся к ....

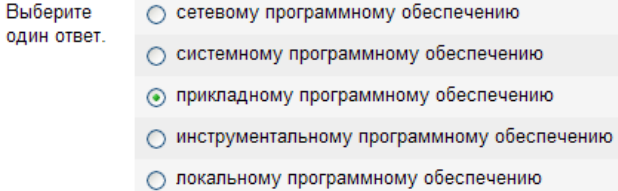

9.

Чем является пакет программ Windows 3.11?

Выберите один ответ.

- операционной системой
- программой-просмотрщиком
- ∩ программой-заставкой
- ⊙ операционной оболочкой
- операционной средой

10.

Для чего используется сочетание клавиш Ctrl+Esc?

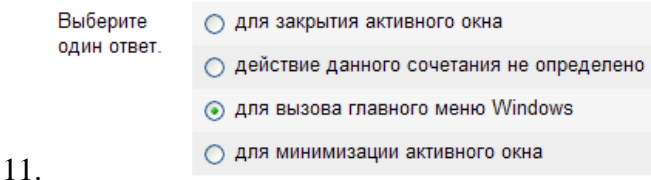

Какие файлы могут запускаться на выполнение?

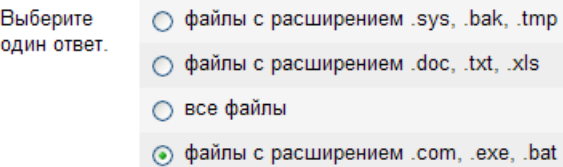

#### 12.

Если нажать на пиктограмму, выделенную красной рамкой ...

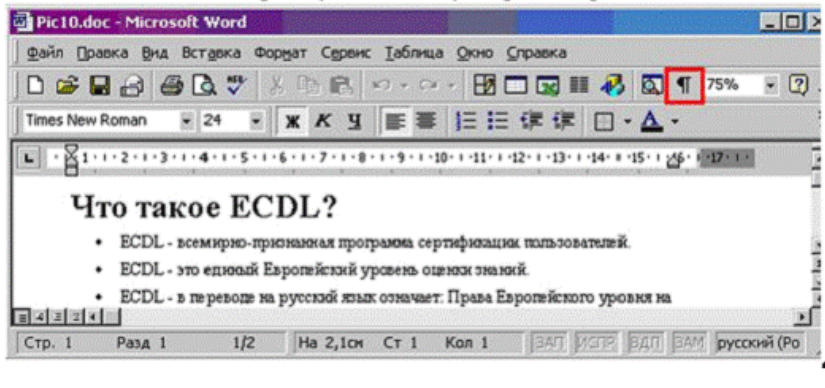

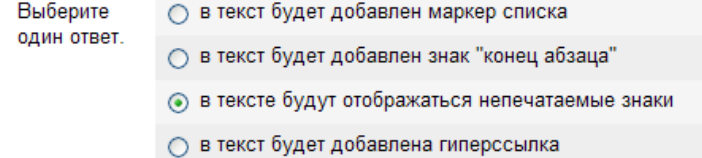

#### 13.

14.

В текстовом редакторе WinWord при задании параметров страницы устанавливаются...

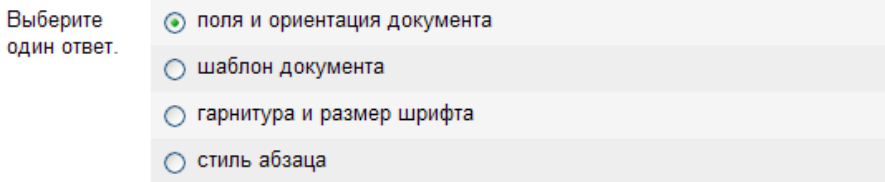

Какой из ниже приведенных способов сохранения документа неверен?

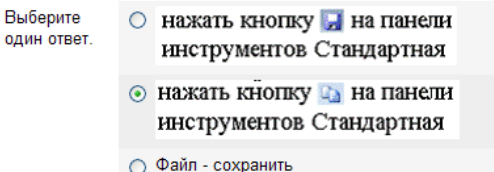

 $\bigcirc$  Shift+F2

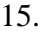

Что является основным объектом при работе с документом в текстовом редакторе WinWord?

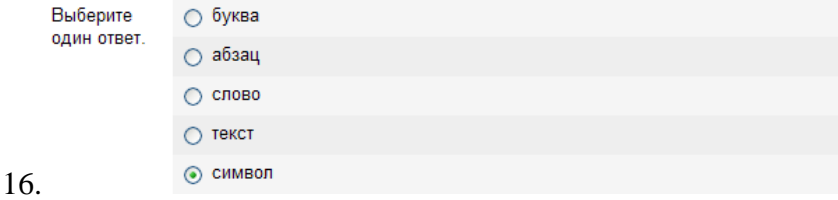

#### Представлена таблица базы данных Студенты.

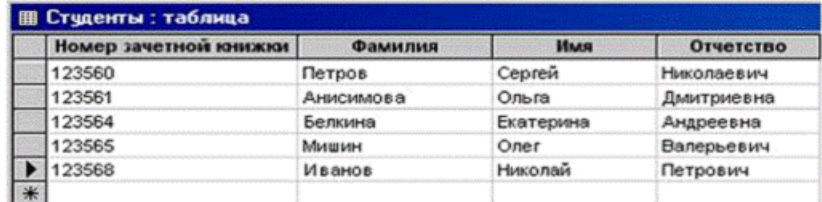

#### после применения фильтра

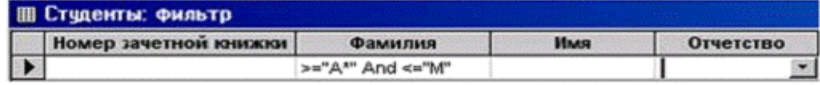

ï

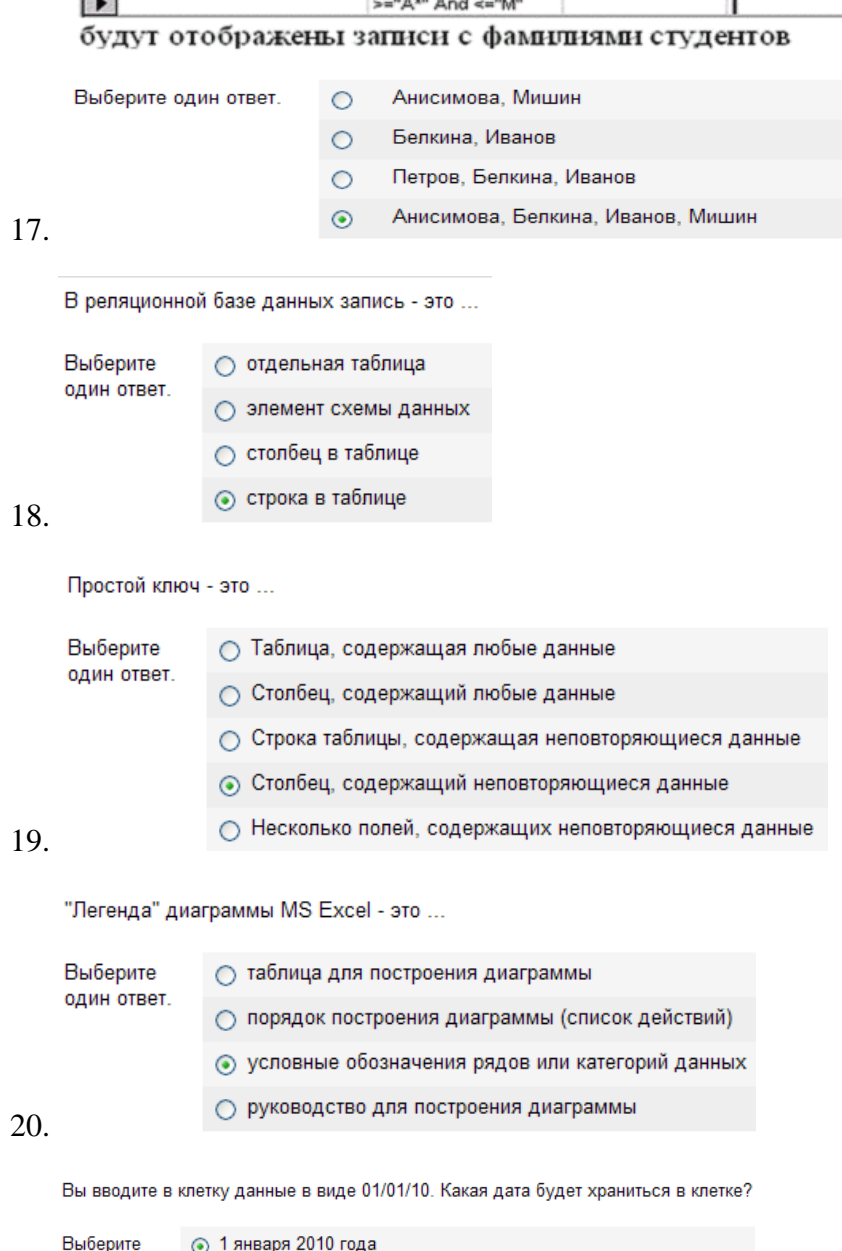

од оноерите<br>один ответ. ○ 1 января 1010 года ○ 1 января 1910 года ○ 10 января 2001 года

21.

Сколько ячеек входит в группу с адресом А1:В3 в электронной таблице?

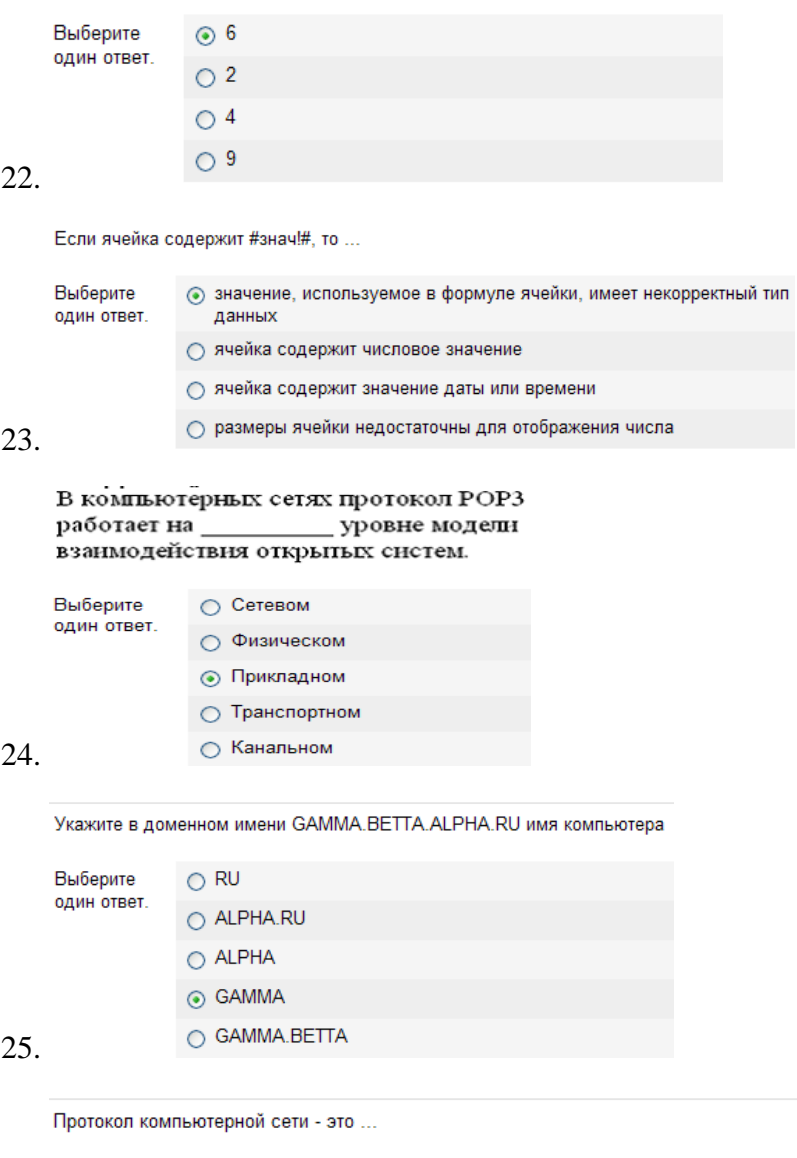

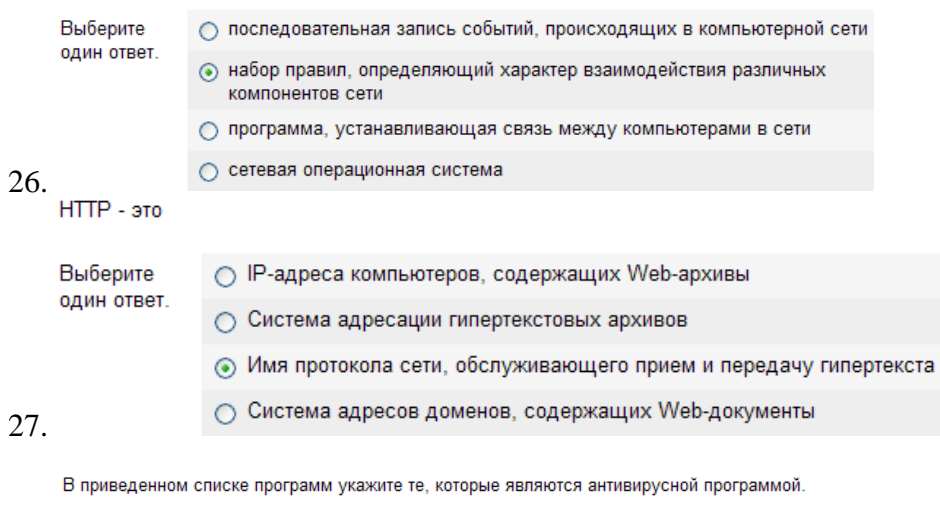

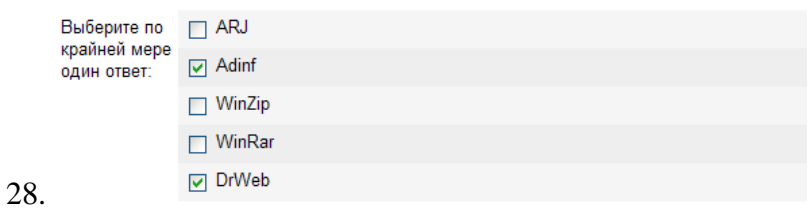

Как происходит заражение "почтовым" вирусом?

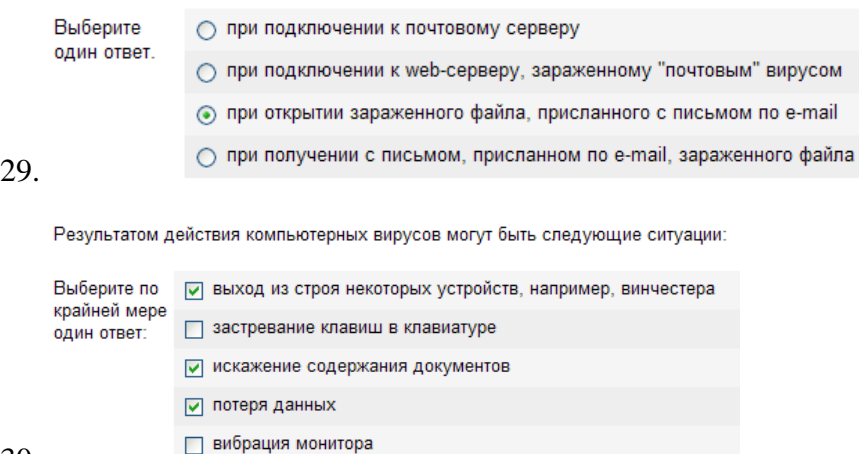

30.

#### **Шкала оценивания для зачета, проводимого в форме тестирования**

Для определения результата тестирования, разработчик теста определяет систему подведения итогов и шкалу перевода итогов в итоговую оценку. В качестве шкалы перевода результатов тестирования в итоговую оценку рекомендуется использовать (Положение об автоматизированном тестовом контроле знаний студентов) следующее соотношение:

0% - 49% – «**незачтено**» 50% - 100% – «**зачтено**»

#### **8.3. Критерии оценивания уровня сформированности компетенций**

Оценка результатов обучения по дисциплине в форме уровня сформированности компонентов знать, уметь, владеть заявленных дисциплинарных компетенций проводится по 2-х балльной шкале оценивания путем выборочного контроля во время зачета.

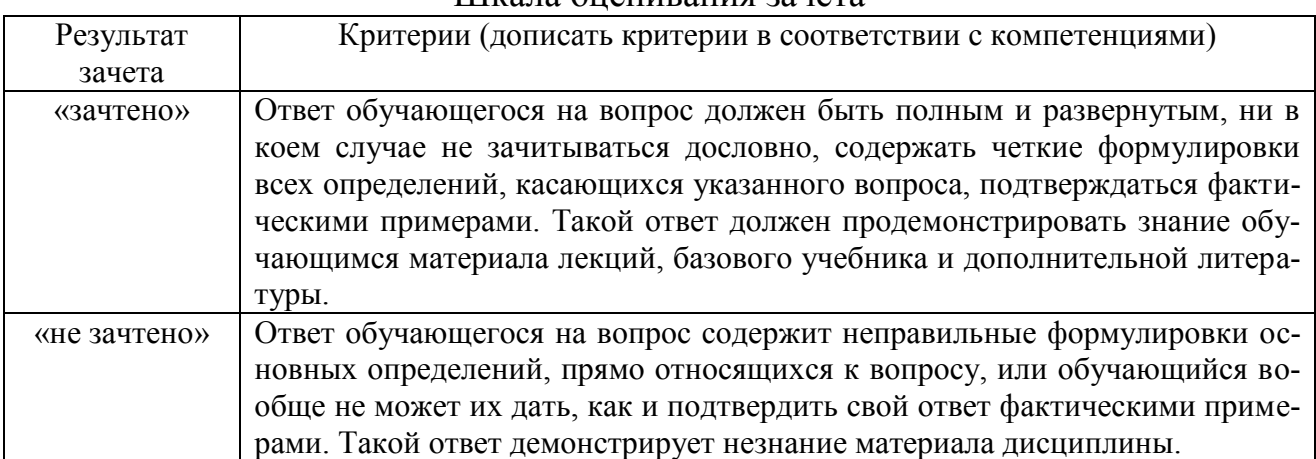

Шкала оценивания зачета

#### 8.4 Методические материалы, определяющие процедуры оценивания знаний, умений, навыков и опыта деятельности, характеризующих этапы формирования компетенций

Оценка знаний, умений, навыков, характеризующая этапы формирования компетенций по дисциплине «Информатика» проводится в форме текущей и промежуточной аттестации.

Контроль текущей успеваемости обучающихся - текущая аттестация ходе семестра с целью определения уровня проводится в усвоения обучающимися знаний: формирования  $\mathbf{V}$ них умений  $\overline{M}$ навыков; преподавателем своевременного выявления недостатков  $\overline{B}$ подготовке необходимых обучающихся  $\mathbf{M}$ Принятия мер  $\overline{10}$ ee корректировке; совершенствованию методики обучения; организации учебной работы и оказания обучающимся индивидуальной помощи.

К контролю текущей успеваемости относятся проверка знаний, умений и навыков обучающихся:

• на занятиях (опрос, решение задач);

• по результатам выполнения тестовых заданий;

• по результатам проверки качества конспектов лекций и иных материалов;

отчета  $\Pi$ O результатам обучающихся в ходе индивидуальной консультации преподавателя, проводимой часы самоподготовки,  $\overline{B}$  $\Pi$ <sup>O</sup> имеющимся задолженностям.

Контроль за выполнением обучающимися каждого вида работ может осуществляться поэтапно и служит основанием для предварительной аттестации по дисциплине. (Положение о бально-рейтинговой системе оценки знаний в семестре)

Пример рейтинг плана изучения дисциплины и таблицы учета результатов обучающихся (для очного отделения)

#### Рейтинг-план дисциплины **Информатика**

Специальности 44.03.04 Профессиональное обучение

#### Курс 1, семестр 1 2018/2019 гг.

Количество часов по учебному плану 108, в т.ч. аудиторная работа 36 самостоятельная работа 72, контроль самостоятельной работы обучающегося.

Преподаватель: Миронов Д.В., доцент, к.ф.-м.н.

Кафедра: Физика, математика и информационные технологии

田

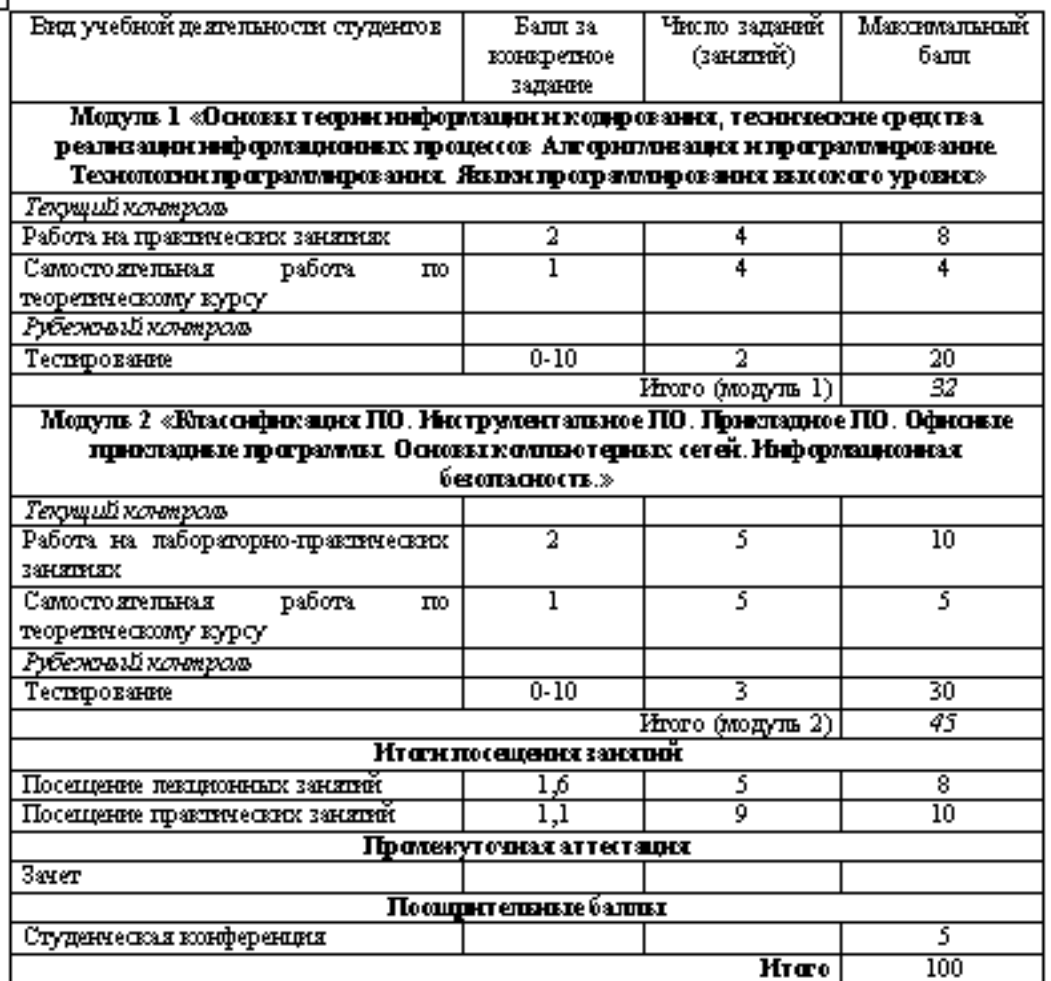

Ъ

Утверждено на заседании кафедры «Физика, математика и информационные технологии»

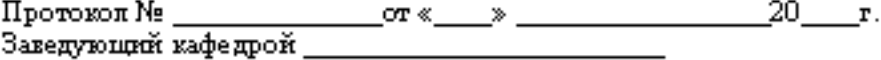

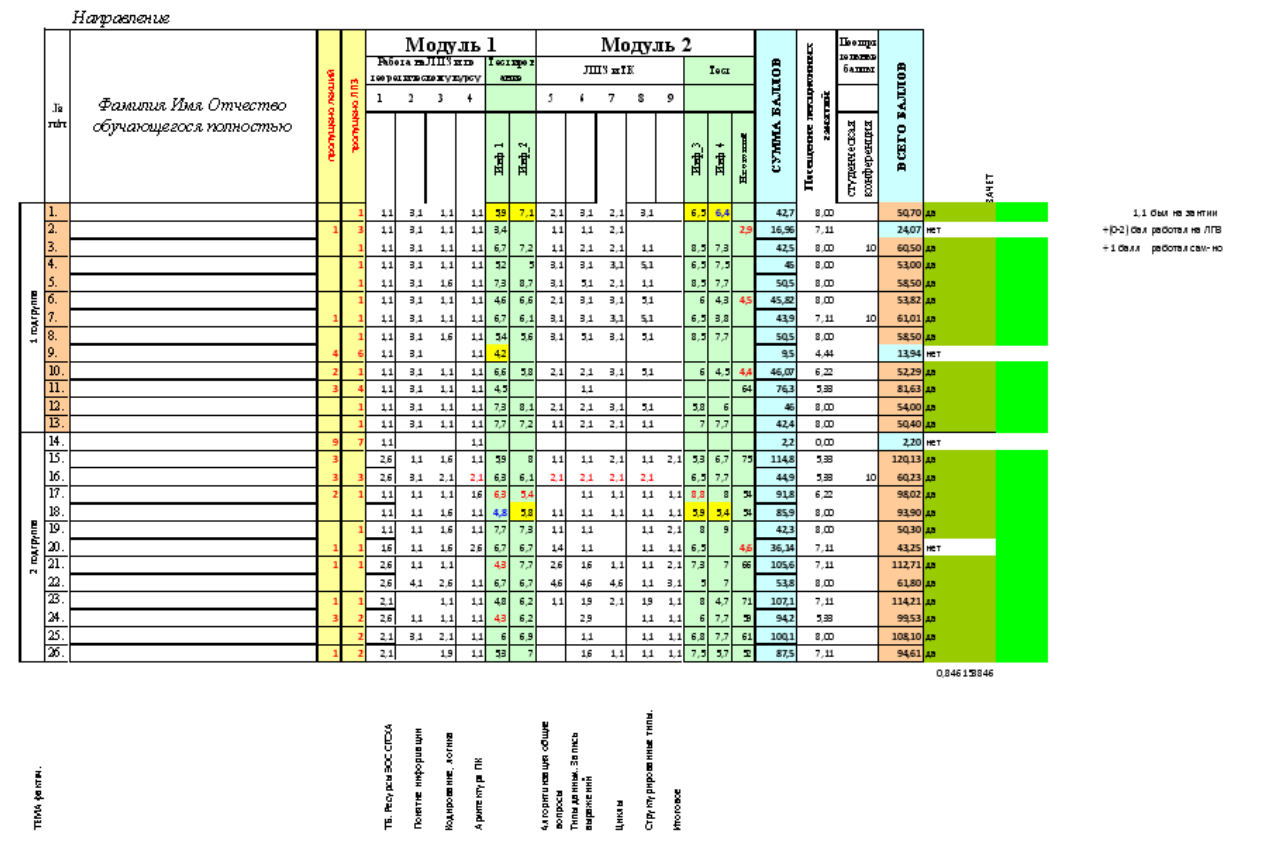

Промежуточная аттестация по дисциплине проводится с целью выявления соответствия уровня теоретических знаний, практических умений и навыков по дисциплине требованиям ФГОС по направлению подготовки в форме зачета.

Зачет проводится после завершения изучения дисциплины в объеме рабочей учебной программы. Форма проведения зачета определяется кафедрой (устный – по билетам, либо путем собеседования по вопросам; письменная работа, тестирование и др.). Оценка по результатам зачета – «зачтено» и «не зачтено».

Все виды текущего контроля осуществляются на практических занятиях, во время выполнения индивидуальных заданий, а также по результатам доклада на научной студенческой конференции.

Каждая форма контроля по дисциплине включает в себя теоретические вопросы, позволяющие оценить уровень освоения обучающимися знаний и практические задания, выявляющие степень сформированности умений и навыков.

Процедура оценивания компетенций, обучающихся основана на следующих стандартах:

1. Периодичность проведения оценки (на каждом занятии).

2. Многоступенчатость: оценка (как преподавателем, так и обучающимися группы) и самооценка обучающегося, обсуждение результатов и комплекса мер по устранению недостатков.

3. Единство используемой технологии для всех обучающихся, выполнение условий сопоставимости результатов оценивания.

4. Соблюдение последовательности проведения оценки: предусмотрено, что развитие компетенций идет по возрастанию их уровней сложности, а оценочные средства на каждом этапе учитывают это возрастание.

Краткая характеристика процедуры реализации текущего контроля и промежуточной аттестации по дисциплине для оценки компетенций обучающихся представлена в таблице:

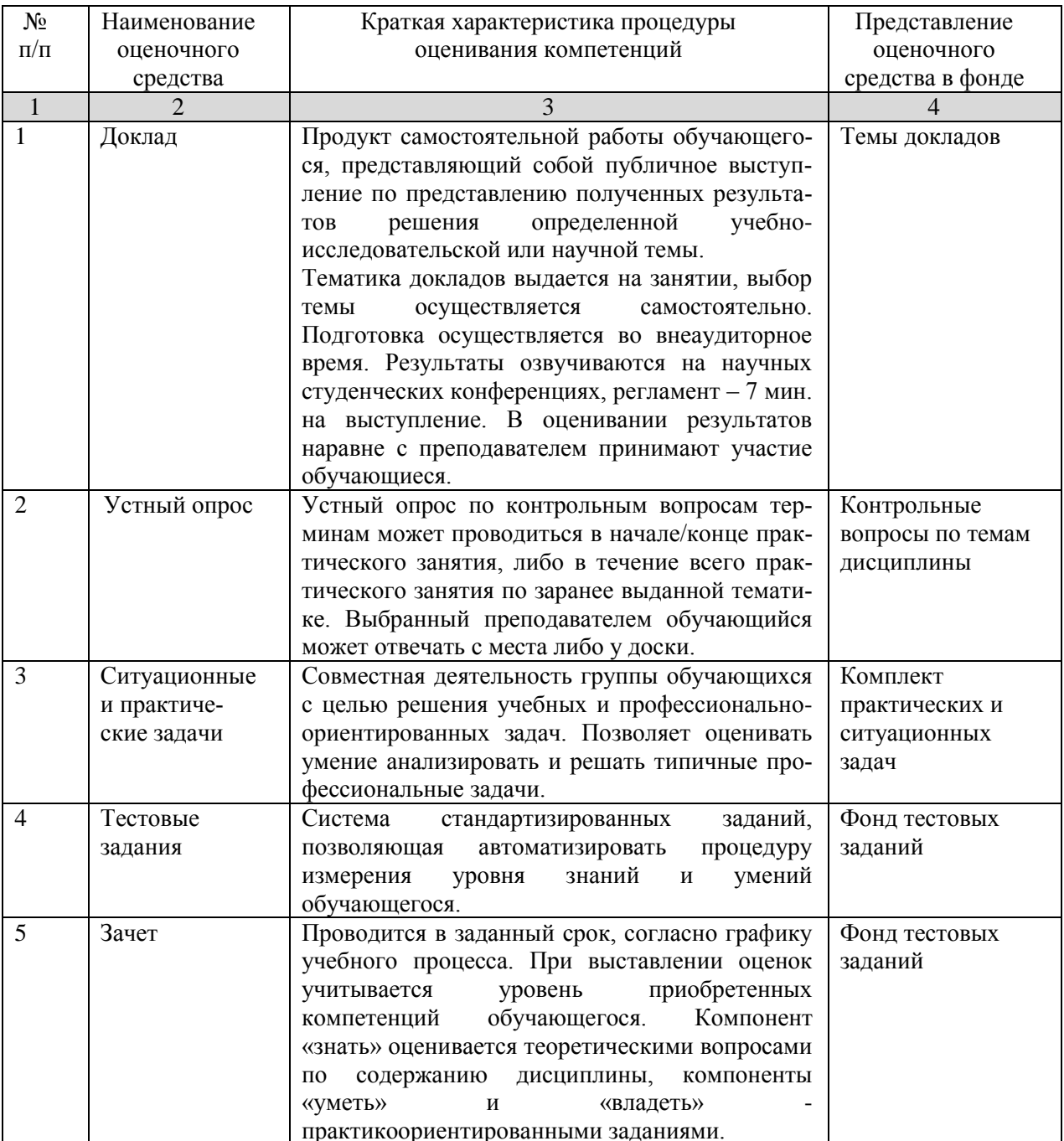

Рабочая программа составлена на основании Федерального государственного стандарта высшего образования (ФГОС ВО).

Рабочую программу разработал: доцент кафедры «Физика, математика и информационные технологии», канд. физ.-мат. наук, доцент Д.В. Миронов

Рассмотрена и одобрена на заседании кафедры «Физика, математика и информационные технологии» «23» апреля 2024 г., протокол № 8.

Заведующий кафедрой канд. физ.-мат. наук, доцент Д.В. Миронов

СОГЛАСОВАНО:

Председатель методической комиссии факультета канд. с.-х., наук, доцент Ю. В. Степанова

Руководитель ОПОП ВО канд. с.-х. наук, доцент Е.Х. Нечаева

И.о. начальника УМУ М. В. Борисова